# **CS:APP Chapter 4 Computer Architecture Pipelined Implementation Part II**

#### **Randal E. Bryant**

#### *Carnegie Mellon University*

**http://csapp.cs.cmu.edu** 

CS:APP3e

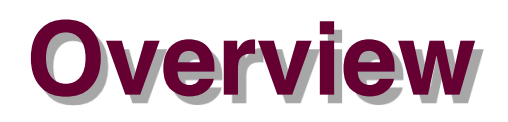

#### *Make the pipelined processor work!*

#### **Data Hazards**

- Instruction having register R as source follows shortly after **instruction having register R as destination**
- Common condition, don't want to slow down pipeline

#### **Control Hazards**

- **n** Mispredict conditional branch
	- **Our design predicts all branches as being taken**
	- **Naïve pipeline executes two extra instructions**
- Getting return address for **ret** instruction
	- **Naïve pipeline executes three extra instructions**

#### **Making Sure It Really Works**

 $\blacksquare$  **What if multiple special cases happen simultaneously?** 

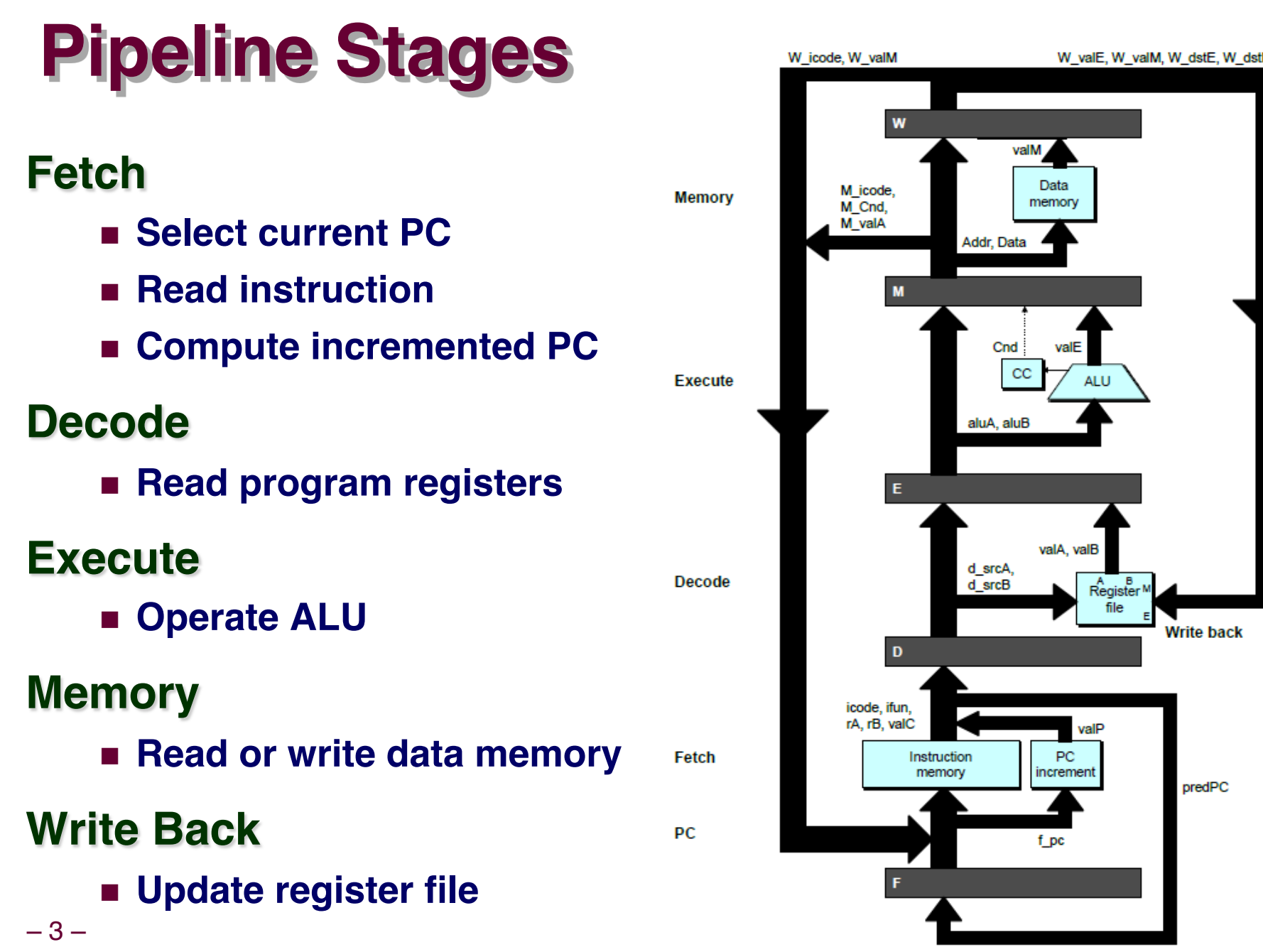

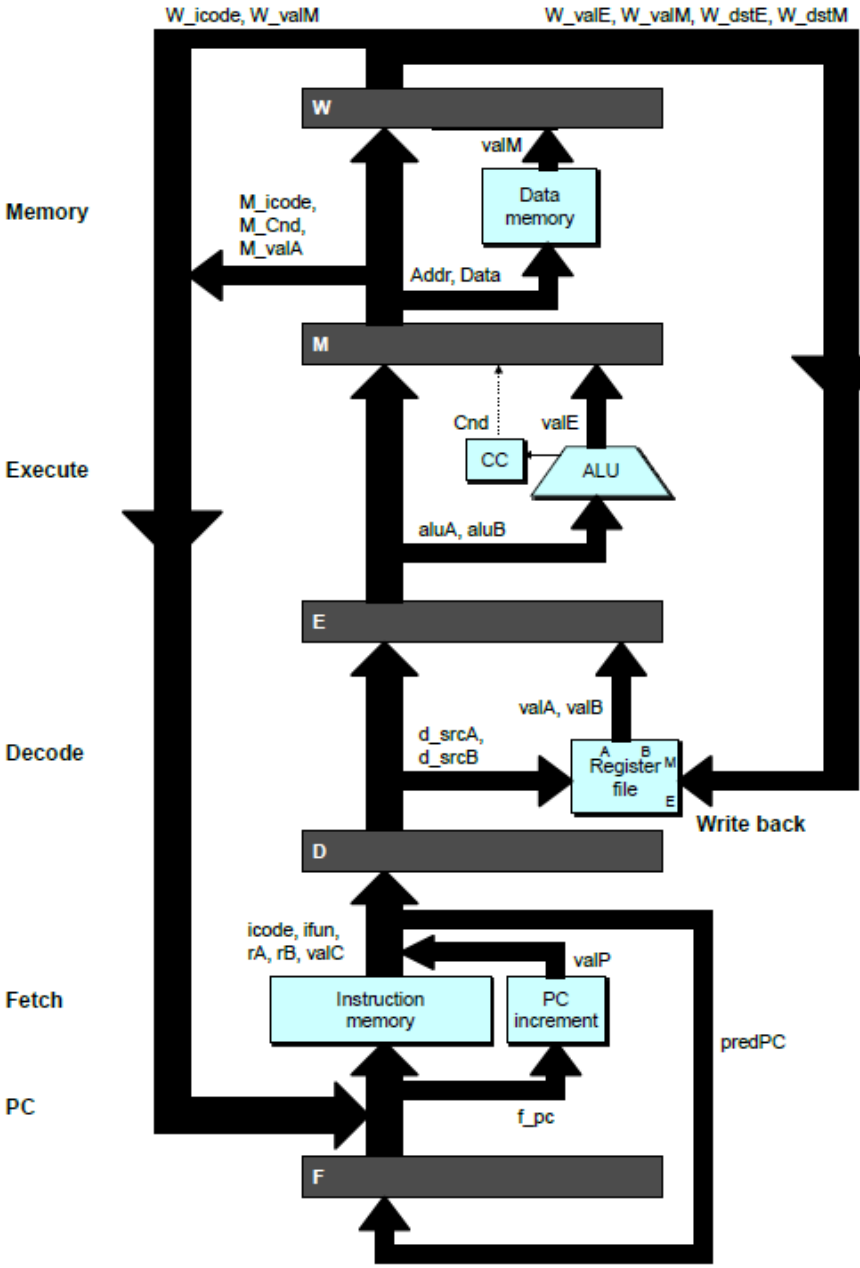

## **PIPE- Hardware**

n **Pipeline registers hold intermediate values from instruction execution**

#### **Forward (Upward) Paths**

- n **Values passed from one stage to next**
- n **Cannot jump past stages**
	- l **e.g., valC passes through decode**

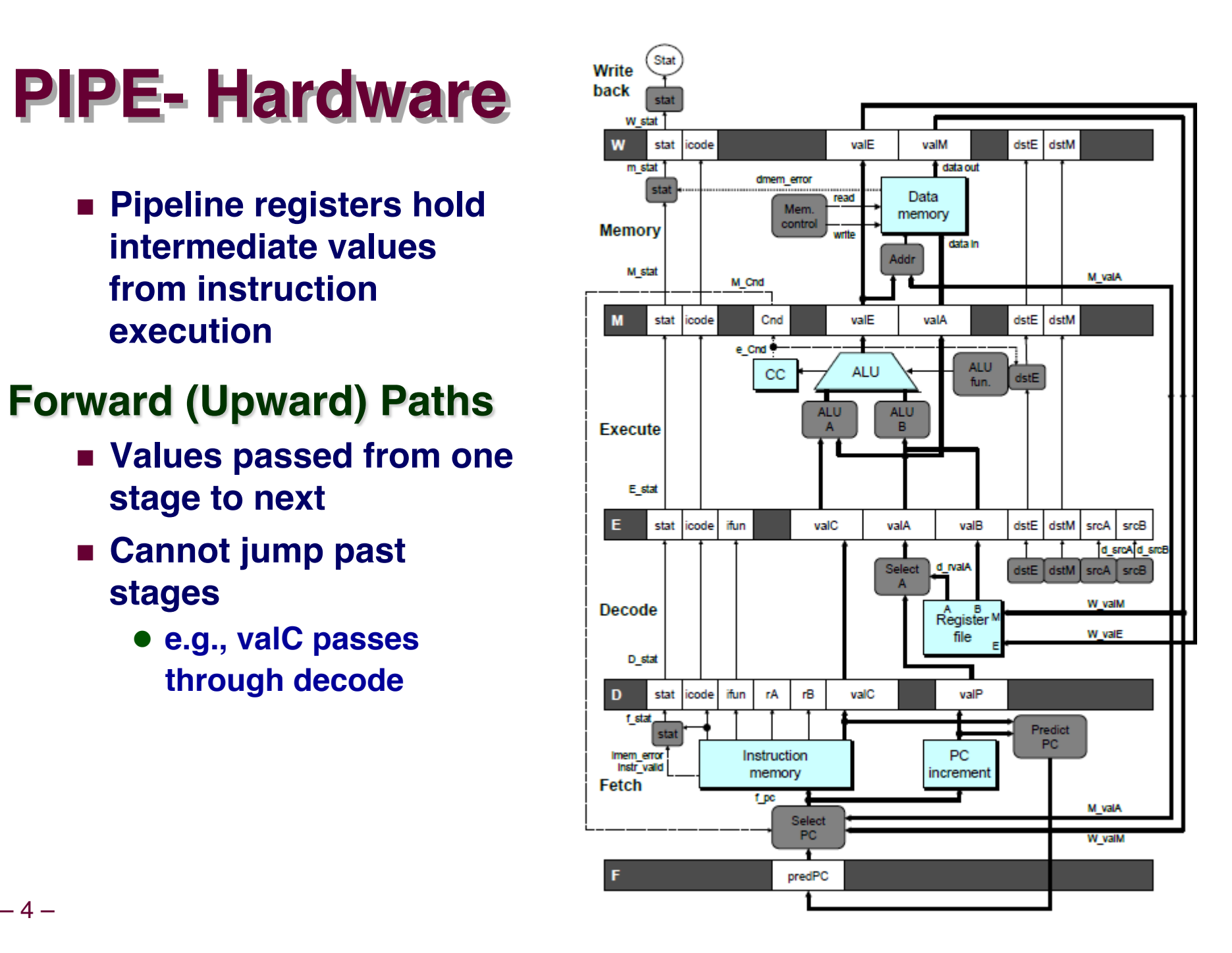

## **Data Dependencies: 2 Nop's**

0x000: irmovq \$10,%rdx

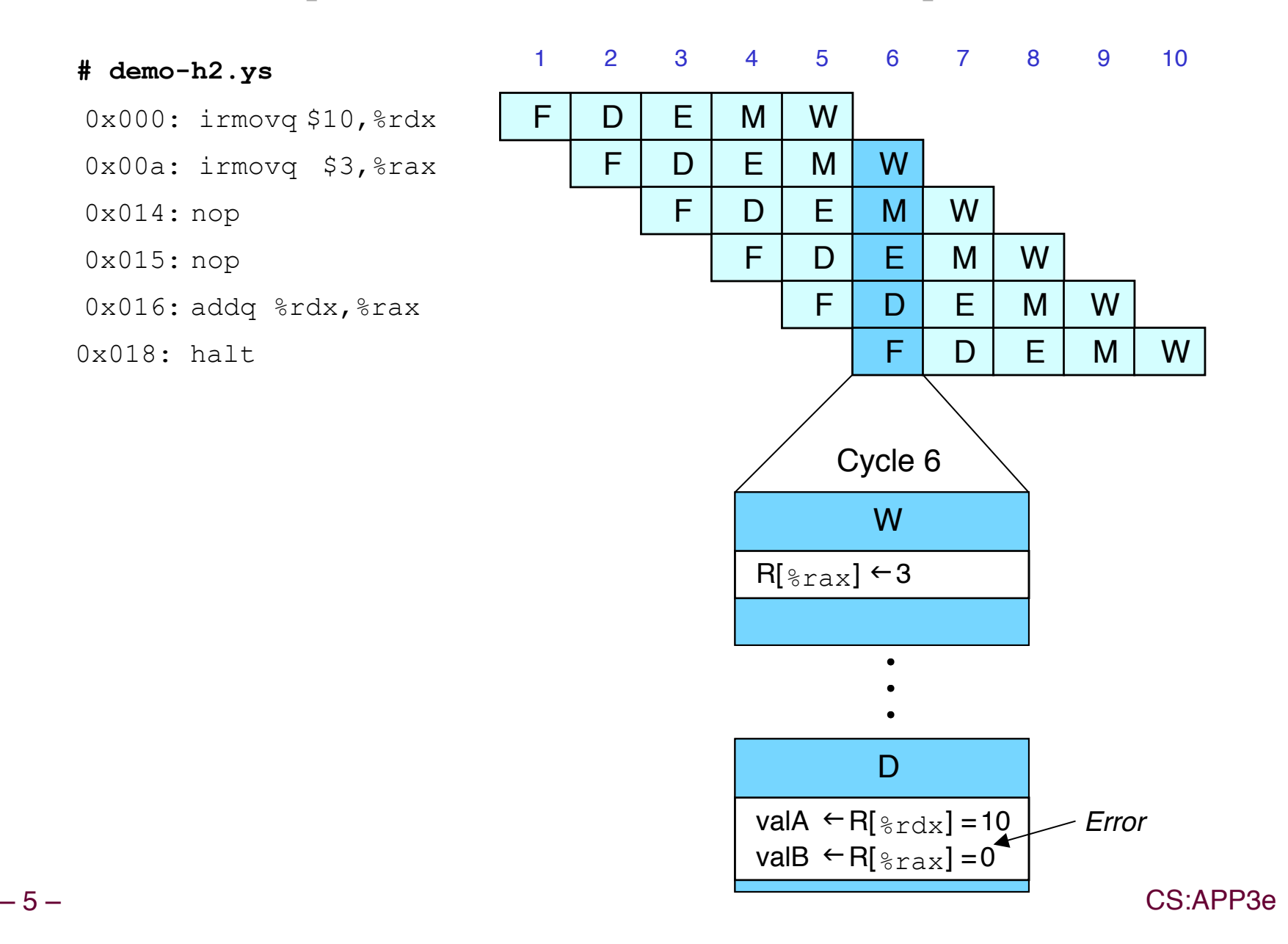

## **Data Dependencies: No Nop**

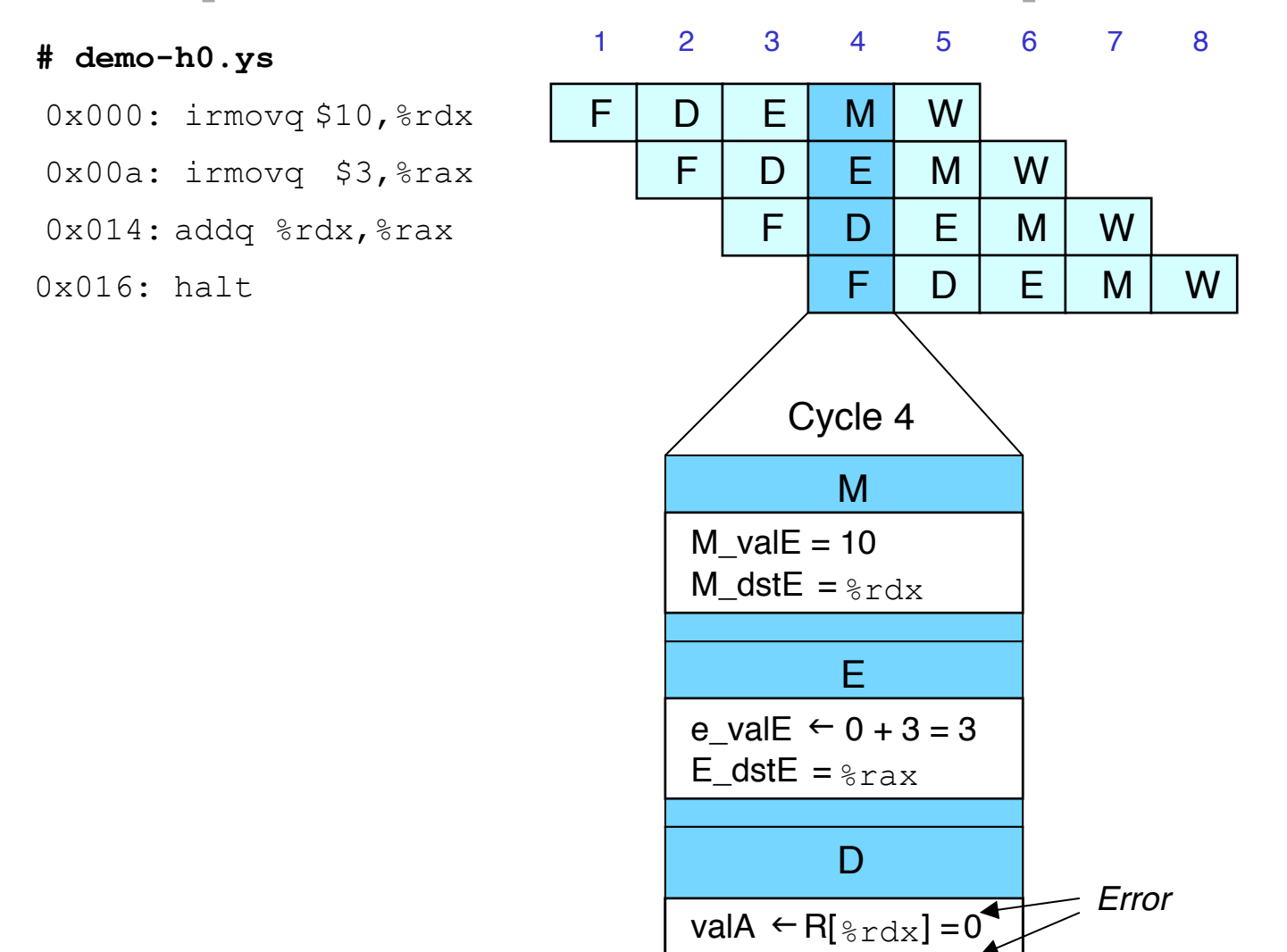

valB  $\leftarrow$  R[ $_{\text{grav}}$ ] = 0

## **Stalling for Data Dependencies**

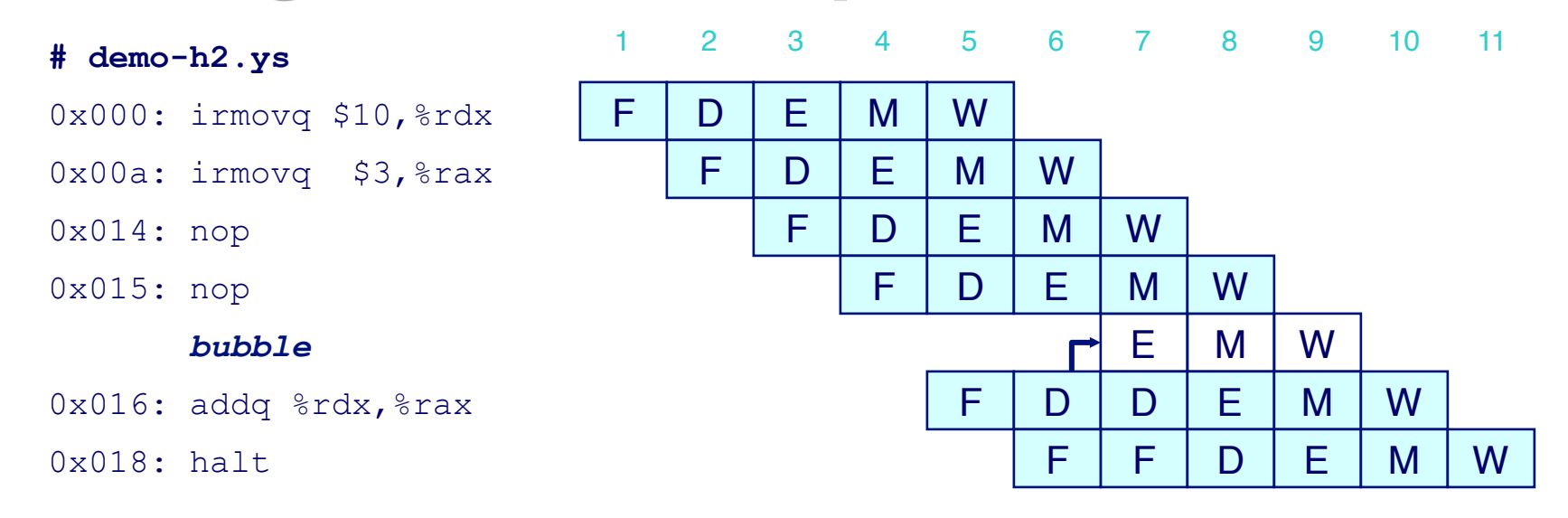

- **n** If instruction follows too closely after one that writes **register, slow it down**
- n **Hold instruction in decode**
- **E** Dynamically inject nop into execute stage

# **Stall Condition**

#### **Source Registers**

■ srcA and srcB of current **instruction in decode stage**

#### **Destination Registers**

- n **dstE and dstM fields**
- $\blacksquare$  **Instructions in execute, memory, and write-back stages**

#### **Special Case**

- **n** Don't stall for register ID **15 (0xF)**
	- $\bullet$  **Indicates absence of register operand**
	- **Or failed cond. move**

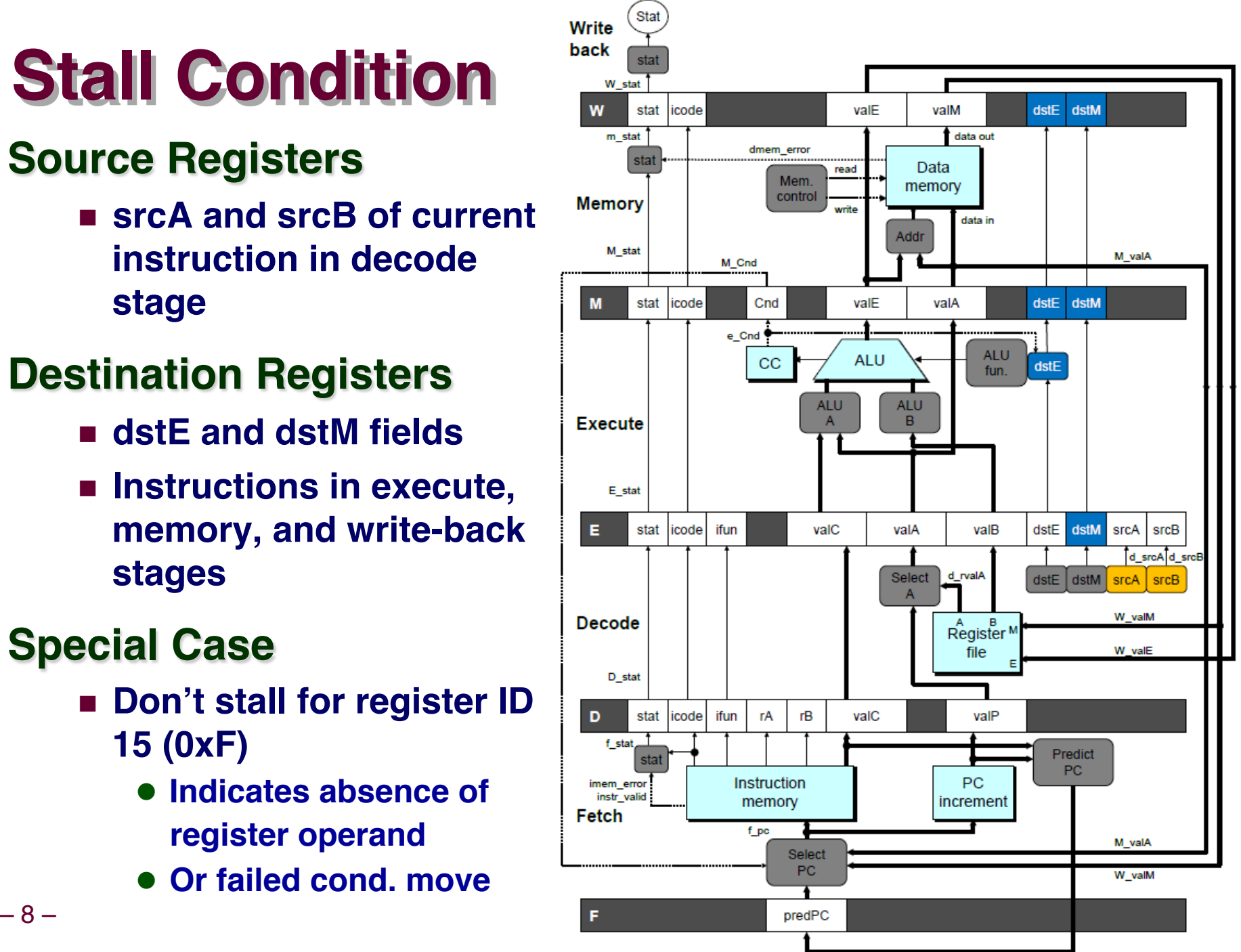

## **Detecting Stall Condition**

- 0x000: irmovq \$10,%rdx
- 
- 
- 

#### *bubble*

- 
- 

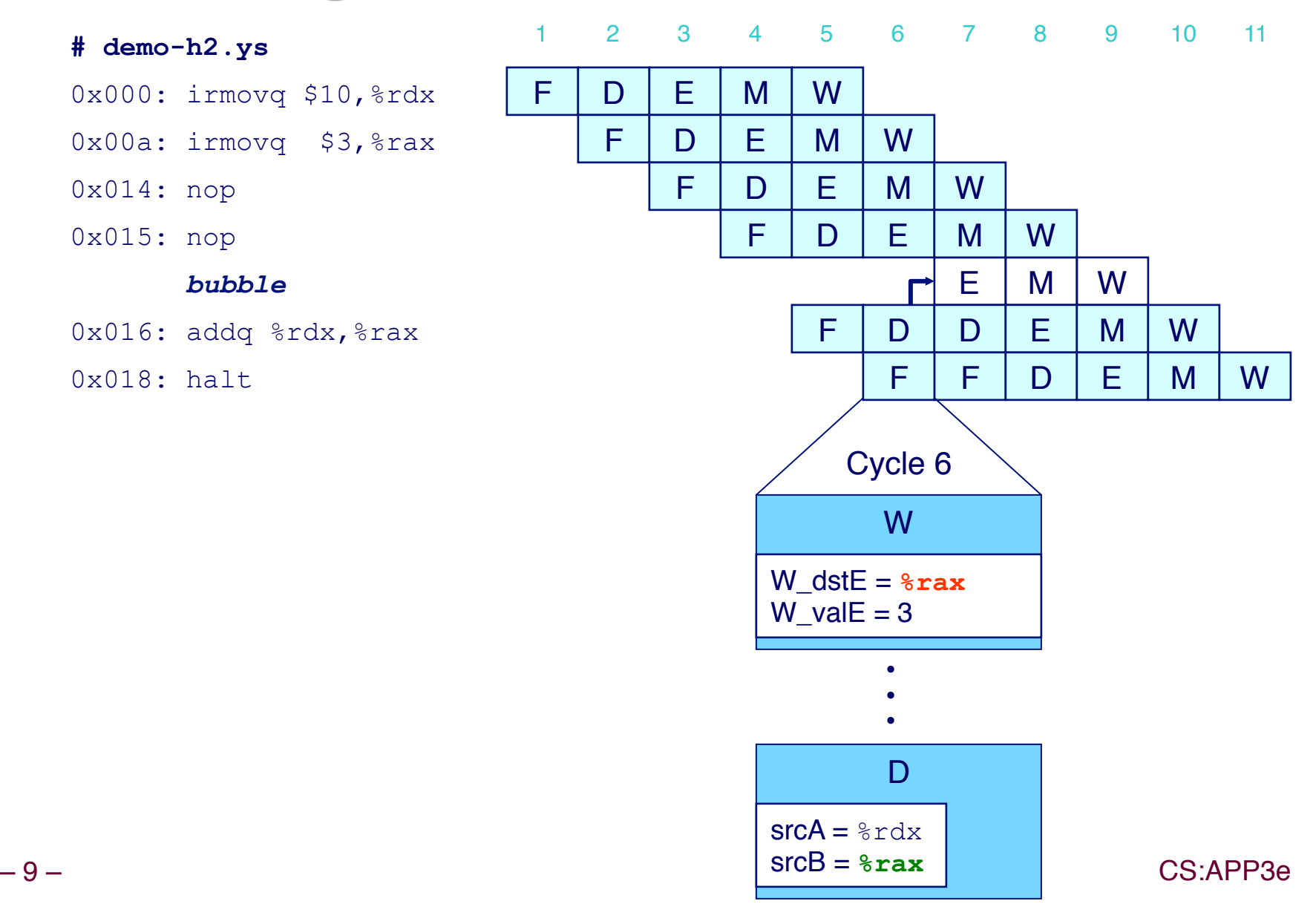

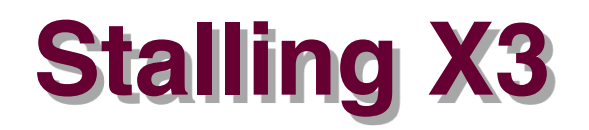

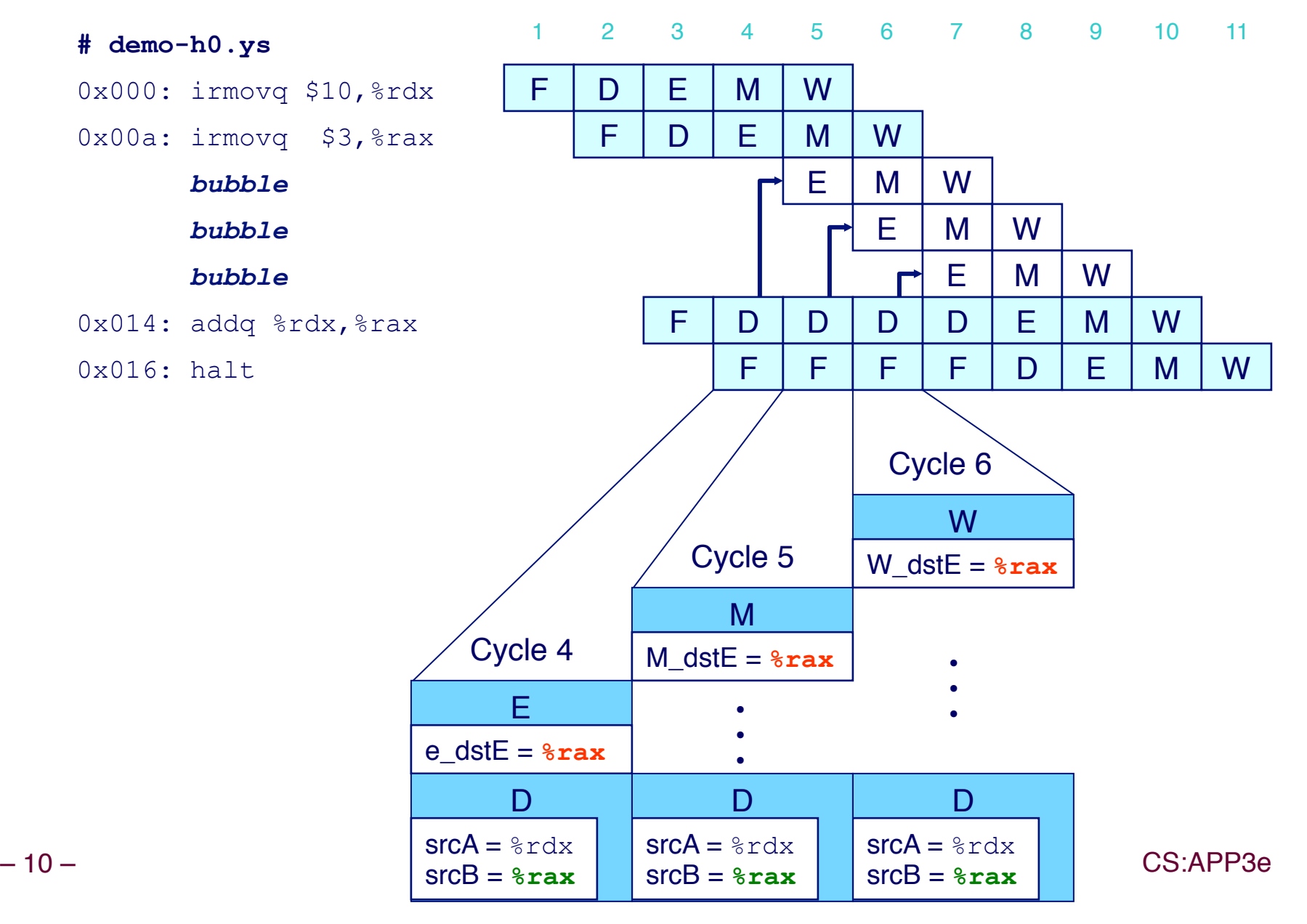

## **What Happens When Stalling?**

#### **# demo-h0.ys**

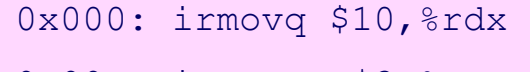

0x00a: irmovq \$3,%rax

0x014: addq %rdx,%rax

0x016: halt

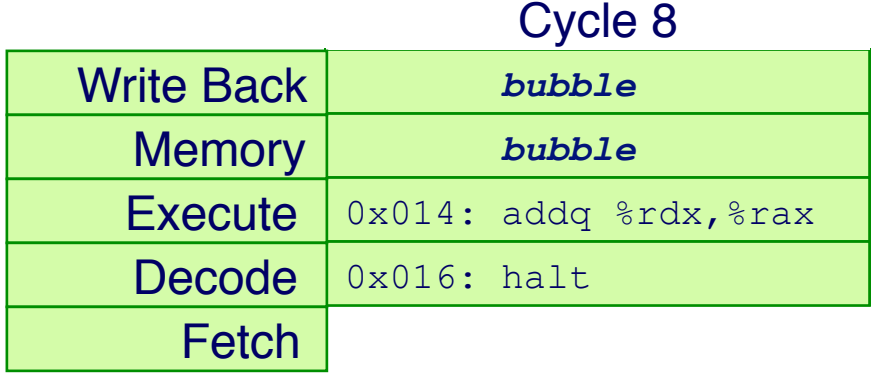

- **Example 3 Stalling instruction held back in decode stage**
- Following instruction stays in fetch stage
- Bubbles injected into execute stage
	- $\bullet$  **Like dynamically generated nop's**
	- $\bullet$  **Move through later stages**

# **Implementing Stalling**

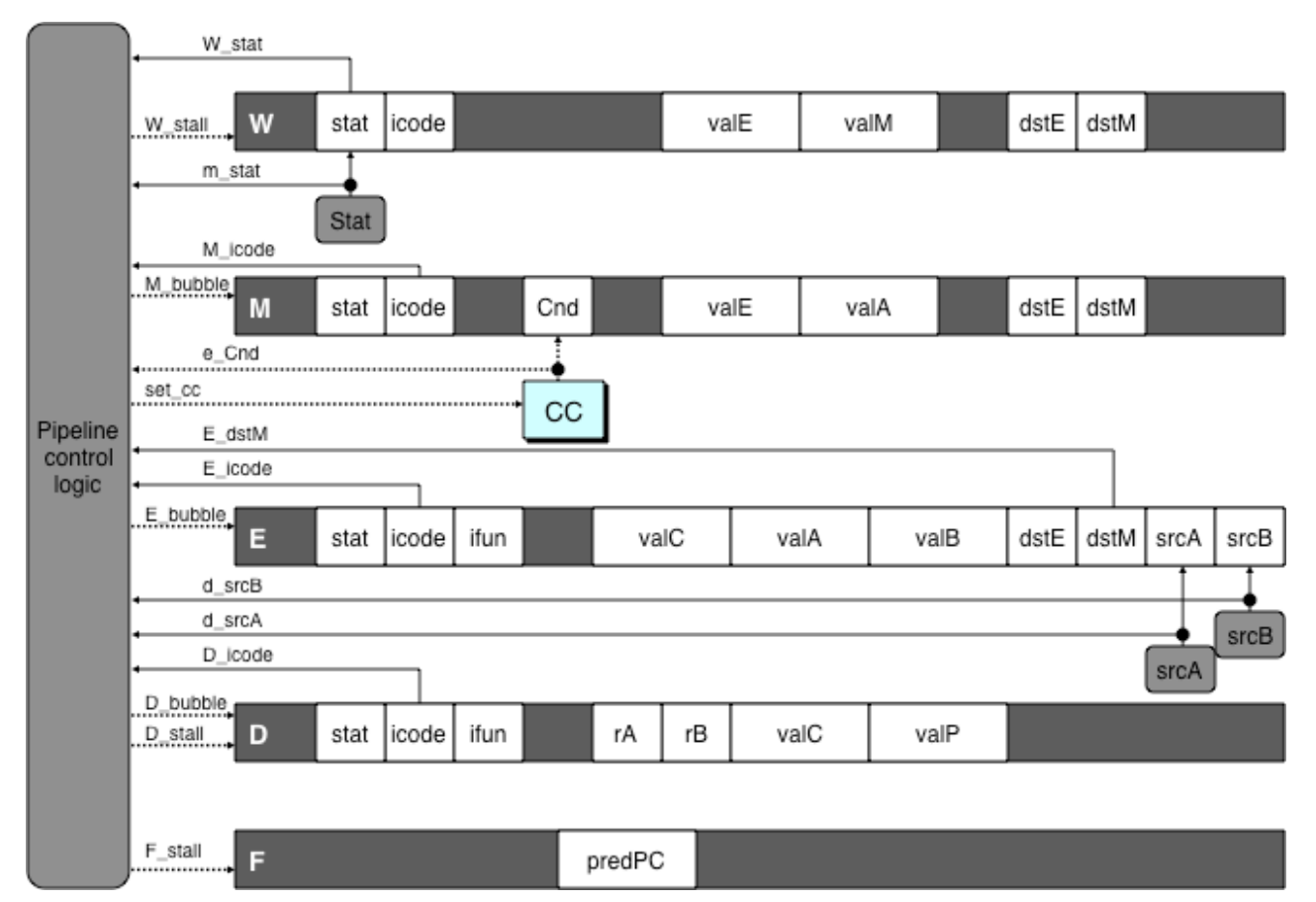

#### **Pipeline Control**

- n **Combinational logic detects stall condition**
- Sets mode signals for how pipeline registers should update

## **Pipeline Register Modes**

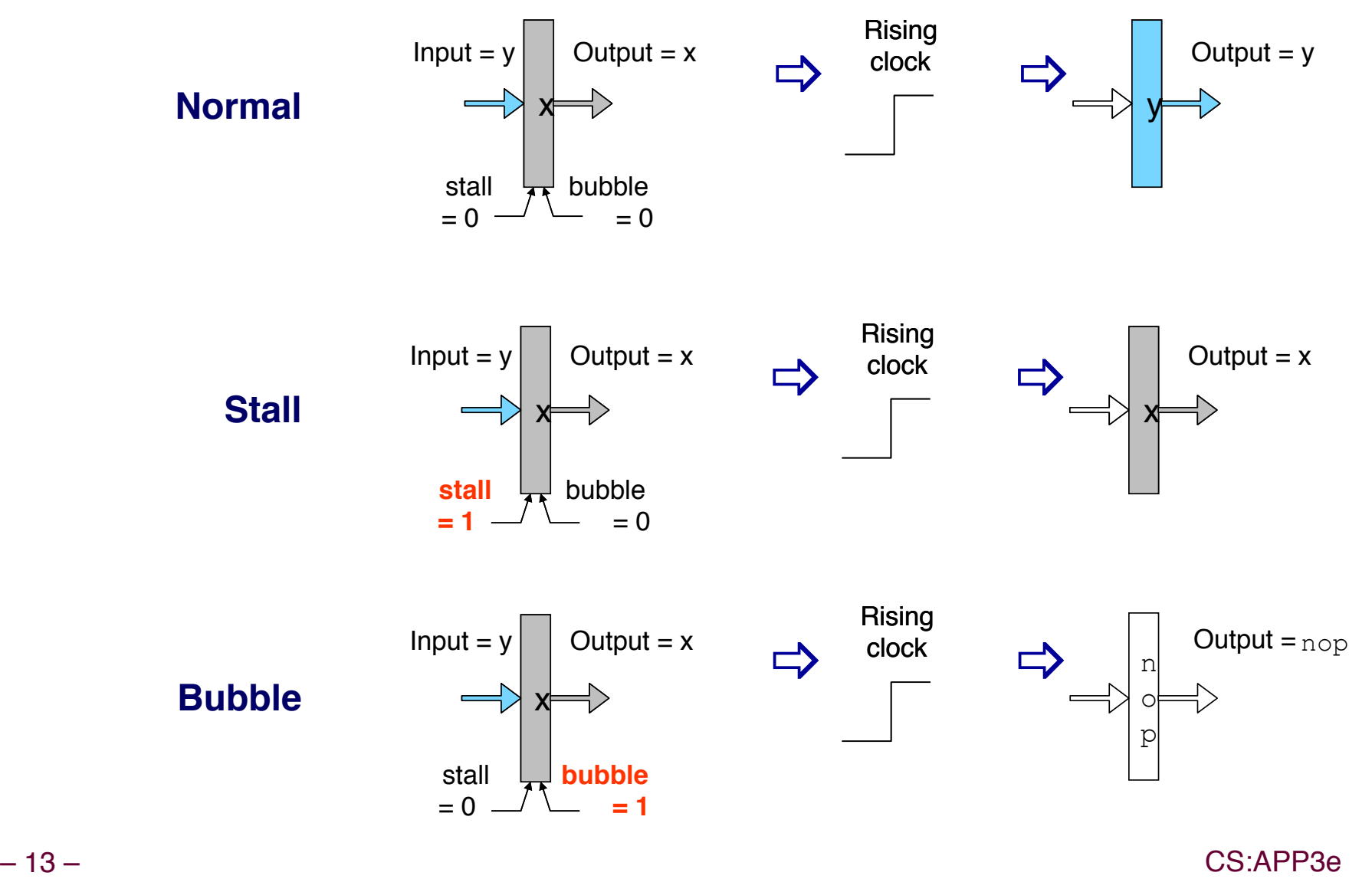

## **Data Forwarding**

#### **Naïve Pipeline**

- **n Register isn't written until completion of write-back stage**
- **Example 3 Source operands read from register file in decode stage** 
	- $\bullet$  **Needs to be in register file at start of stage**

#### **Observation**

n **Value generated in execute or memory stage**

#### **Trick**

- **n** Pass value directly from generating instruction to decode **stage**
- $\blacksquare$  Needs to be available at end of decode stage

## **Data Forwarding Example**

0x000: irmovq \$10,%rdx 0x00a: irmovq \$3,%rax F D E M W

- 1 2 3 4 5 6 7 8 9 F | D | E | M | W 0x014: nop F D E M W 0x015: nop F D E M W  $0 \times 016$ : addq  $\frac{1}{2}$  rdx,  $\frac{1}{2}$  rax  $\frac{1}{2}$  F D E M W 0x018: halt F D E M W <sup>10</sup> **# demo-h2.ys** Cycle 6 W  $R[\xi_{\text{rax}}] \leftarrow 3$  $\overline{D}$ val $A \leftarrow R[\epsilon_{\text{rdx}}] = 10$ valB  $\leftarrow$  W\_valE = 3 • • • W  $dstE = **8 raw**$ W  $valE = 3$  $srcA =  $\text{grad } x$$  $srcB =  $8$ **raw**$
- $\blacksquare$  irmovq in write**back stage**
- n **Destination value in W pipeline register**
- n **Forward as valB for decode stage**

– 15 – CS:APP3e

# **Bypass Paths**

#### **Decode Stage**

- n **Forwarding logic selects valA and valB**
- **n** Normally from register **file**
- n **Forwarding: get valA or valB from later pipeline stage**

#### **Forwarding Sources**

- n **Execute: valE**
- **n** Memory: valE, valM
- **n** Write back: valE, valM

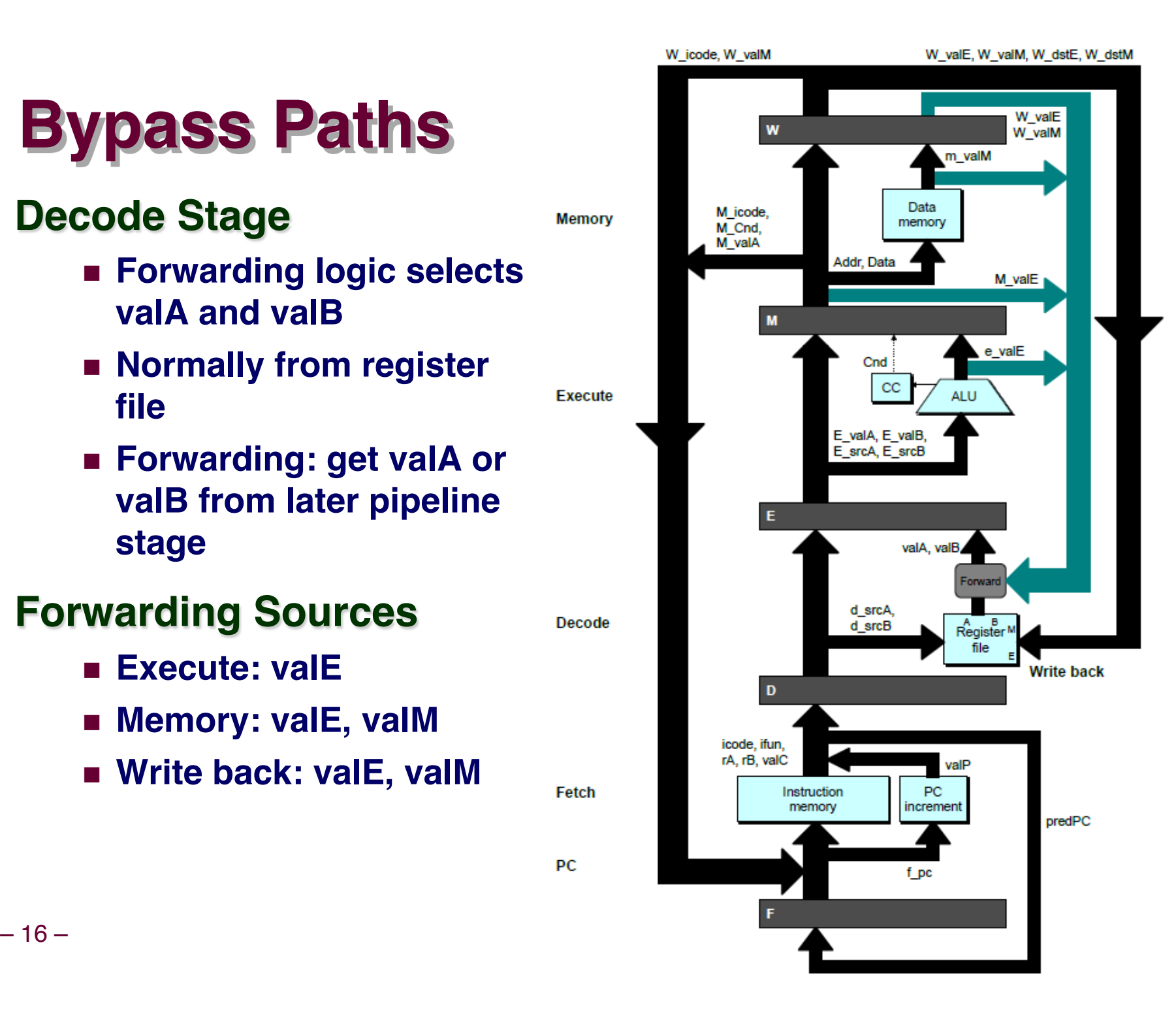

## **Data Forwarding Example #2**

#### **# demo-h0.ys**

0x000: irmovq \$10,%rdx

#### **Register %rdx**

- n **Generated by ALU during previous cycle**
- **Example Forward from memory as valA**

#### **Register %rax**

- n **Value just generated by ALU**
- n **Forward from execute as valB**

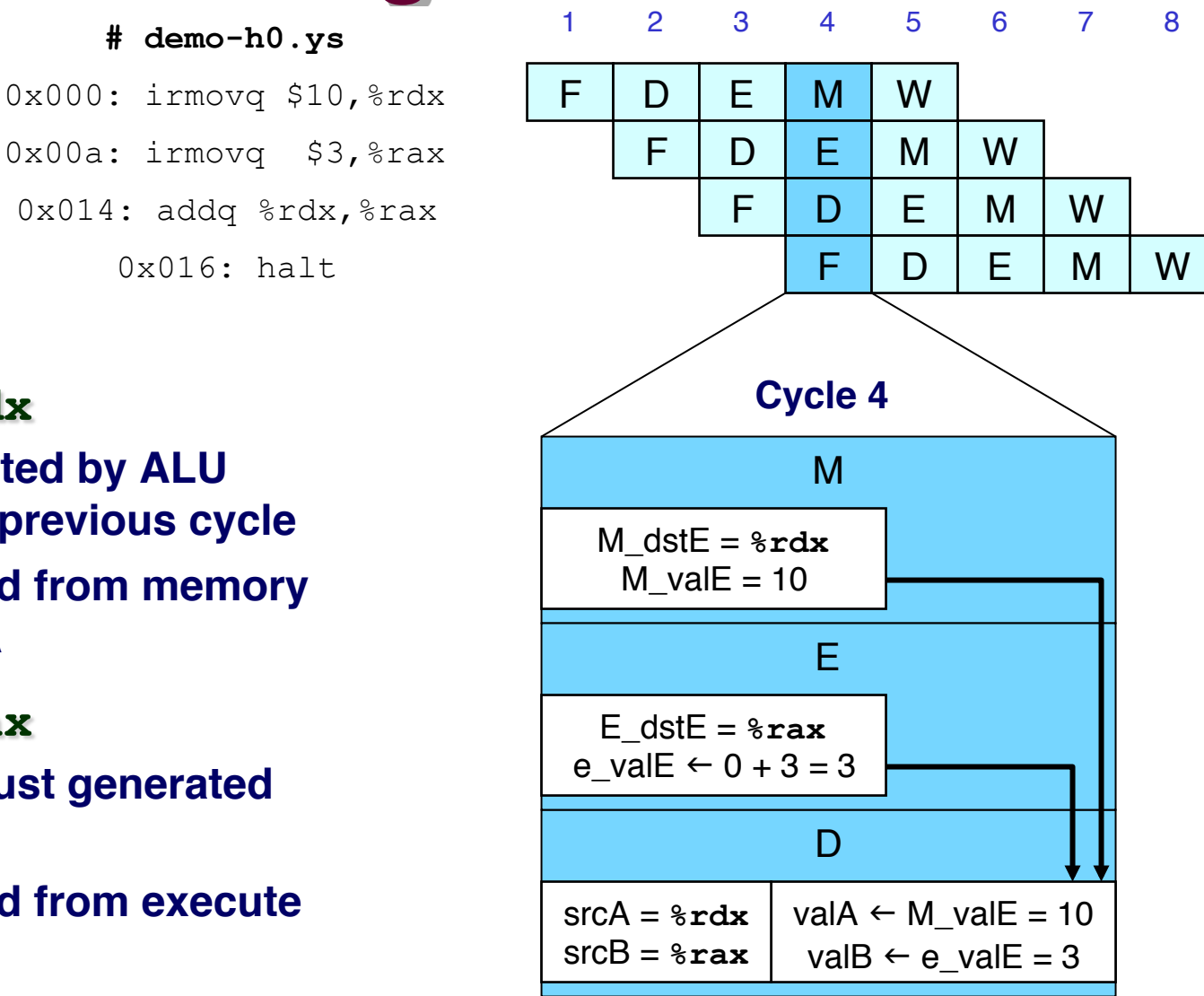

0x000: irmovq \$1, %rax 0x00a: irmovq \$2, %rax F D E M W 0x014: irmovq \$3, %rax F D E M W

#### **Multiple Forwarding Choices**

- n **Which one should have priority**
- n **Match serial semantics**
- $\blacksquare$  **Use matching value from earliest pipeline stage**

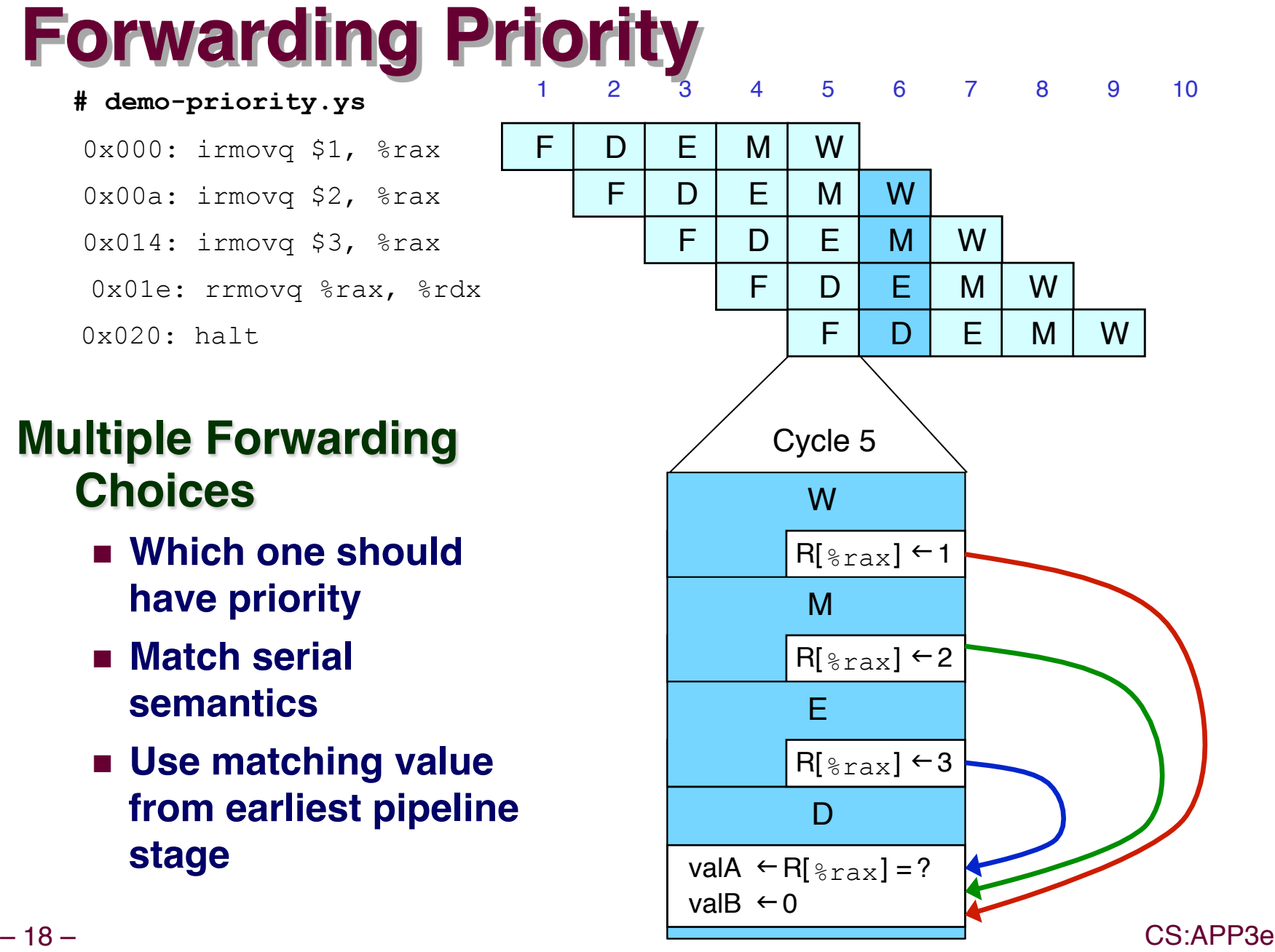

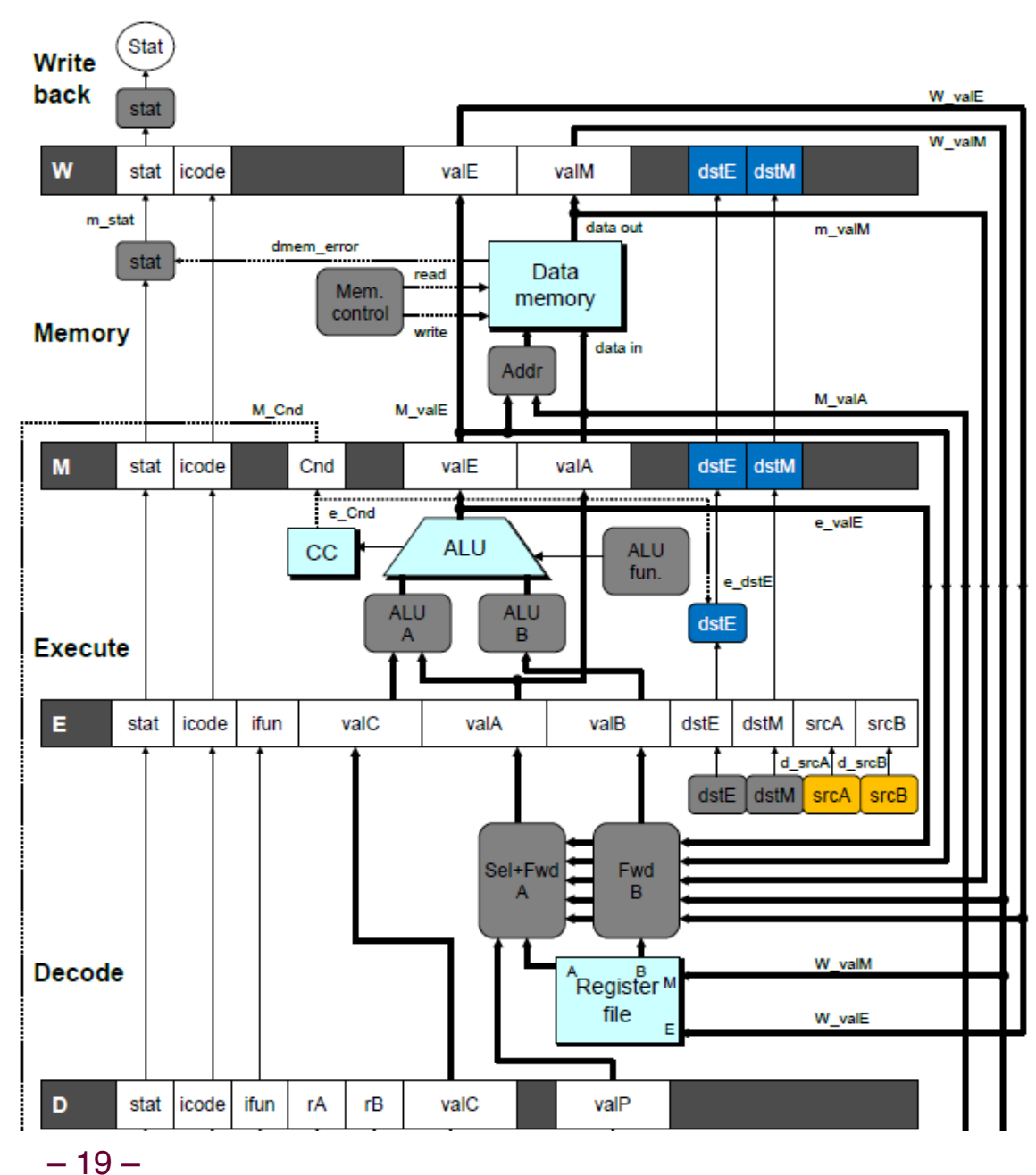

## **Implementing Forwarding**

- Add additional feedback paths from E, M, and W pipeline registers into decode stage
- Create logic blocks to select from multiple sources for valA and valB in decode stage

## **Implementing Forwarding**

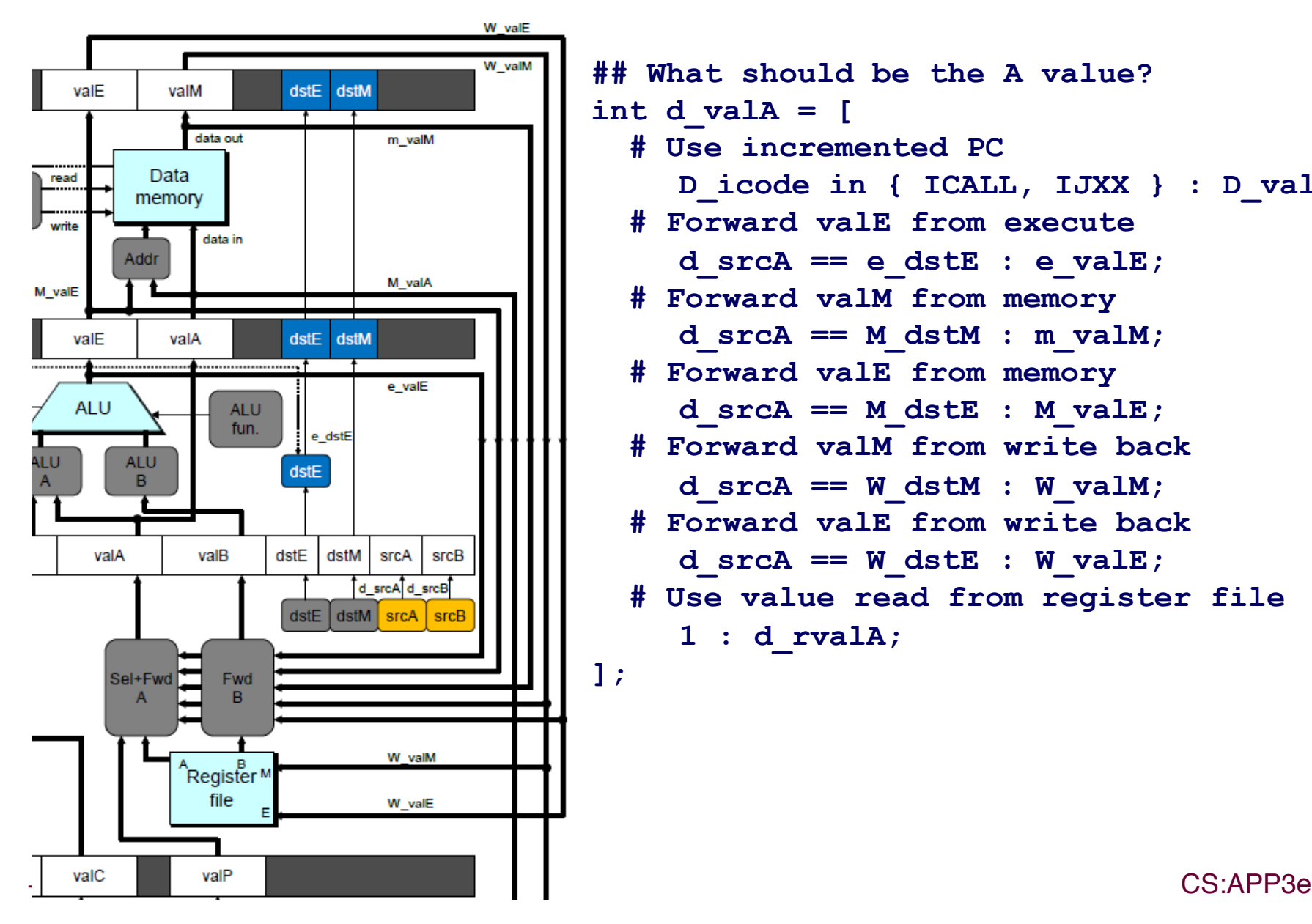

```
## What should be the A value? 
int d_valA = [ 
   # Use incremented PC 
    D_icode in { ICALL, IJXX } : D_valP; 
   # Forward valE from execute 
    d srcA == e dstE : e valE;
   # Forward valM from memory 
    d srcA == M dstM : m valM;
   # Forward valE from memory 
    d srcA == M dstE : M valE;
   # Forward valM from write back 
    d srcA == W dstM : W valM;
   # Forward valE from write back 
    d srcA == W dstE : W valE;
   # Use value read from register file 
    1 : d_rvalA; 
];
```
## **Limitation of Forwarding**

# demo-luh.ys

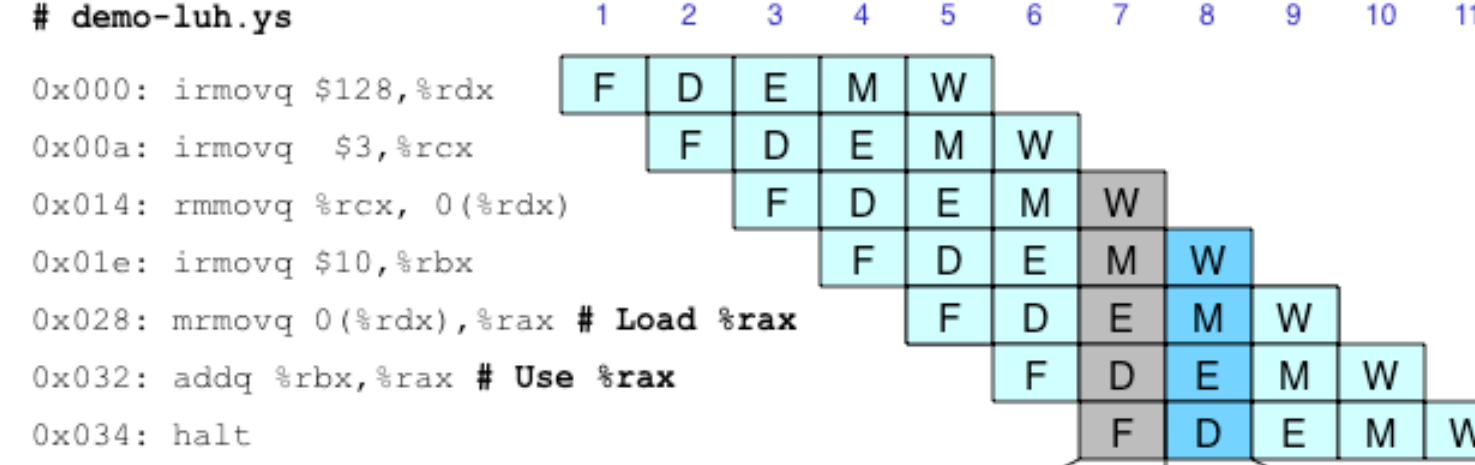

 $\overline{4}$ 

6

 $\overline{7}$ 

8 9 10

 $-11$ 

1

#### **Load-use dependency**

- Value needed by end of decode stage in cycle 7
- Value read from memory in memory stage of cycle 8

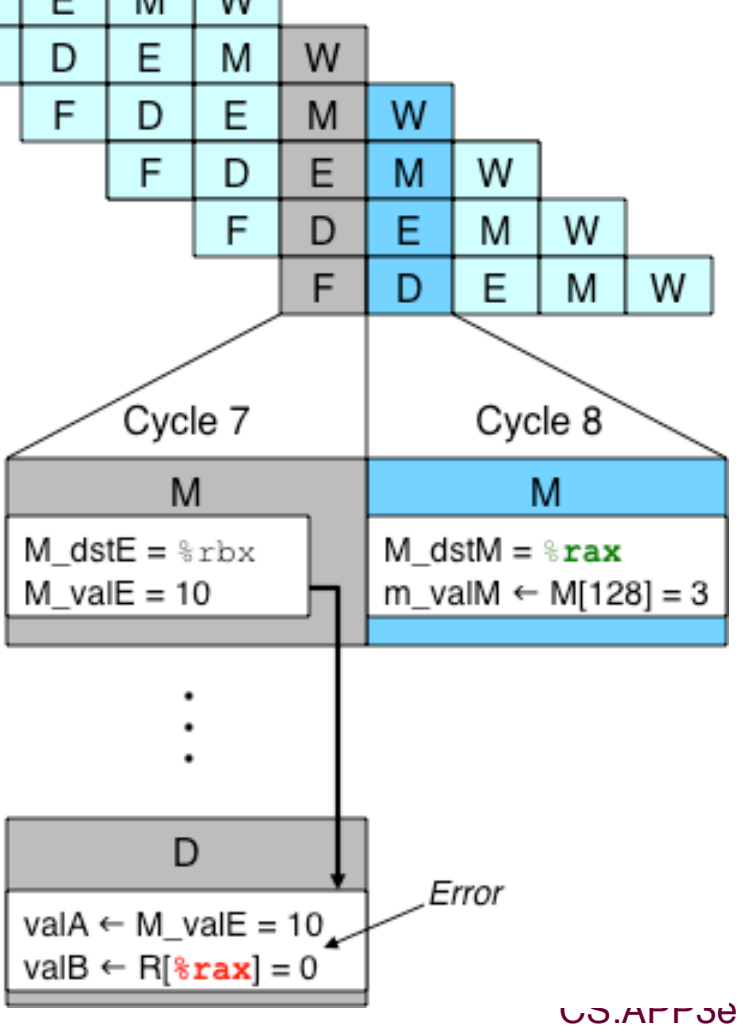

## **Avoiding Load/Use Hazard**

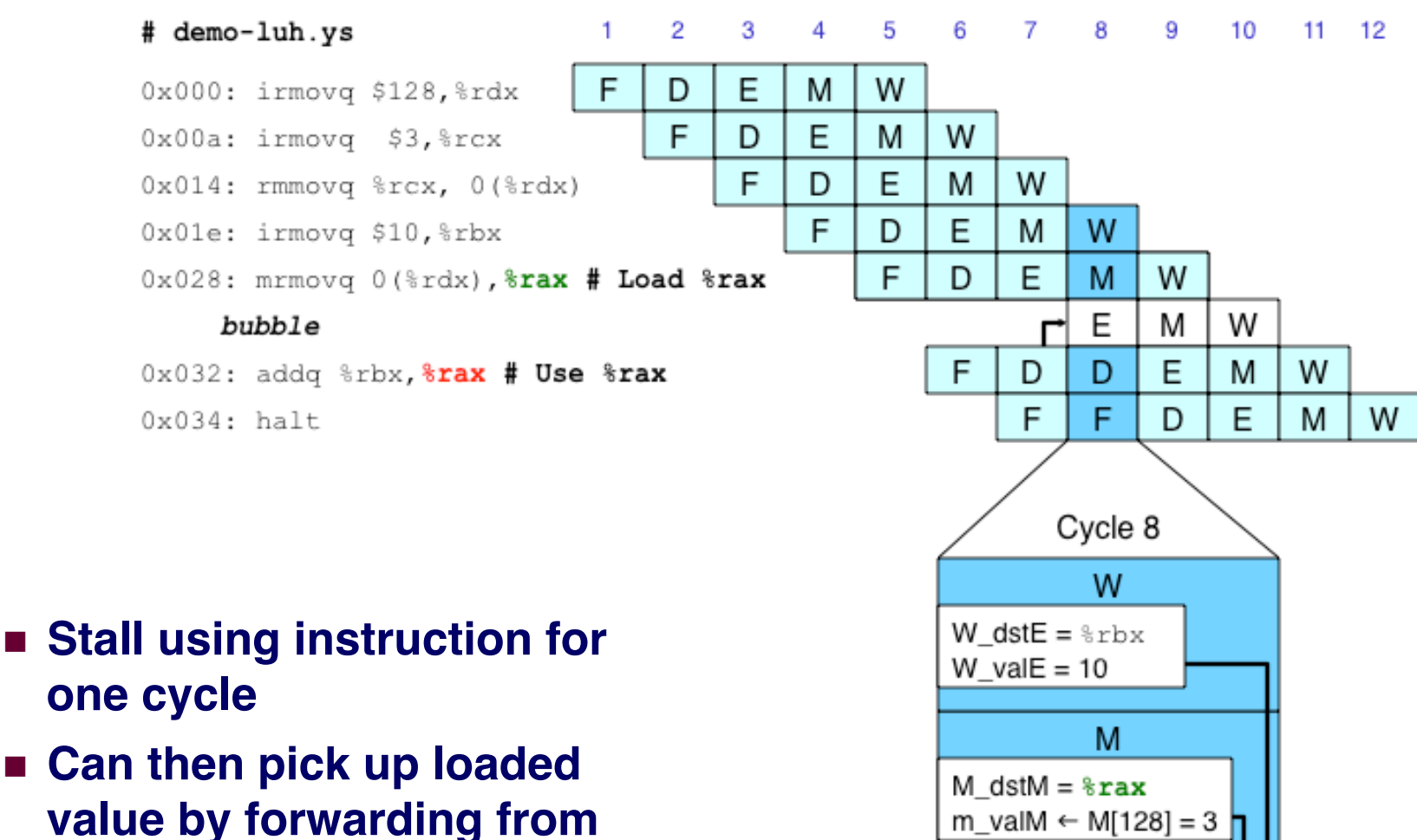

D

val $A \leftarrow W$  val $E = 10$ 

val $B \leftarrow m$  val $M = 3$ 

- one cycle • Can then pick up loaded
- memory stage

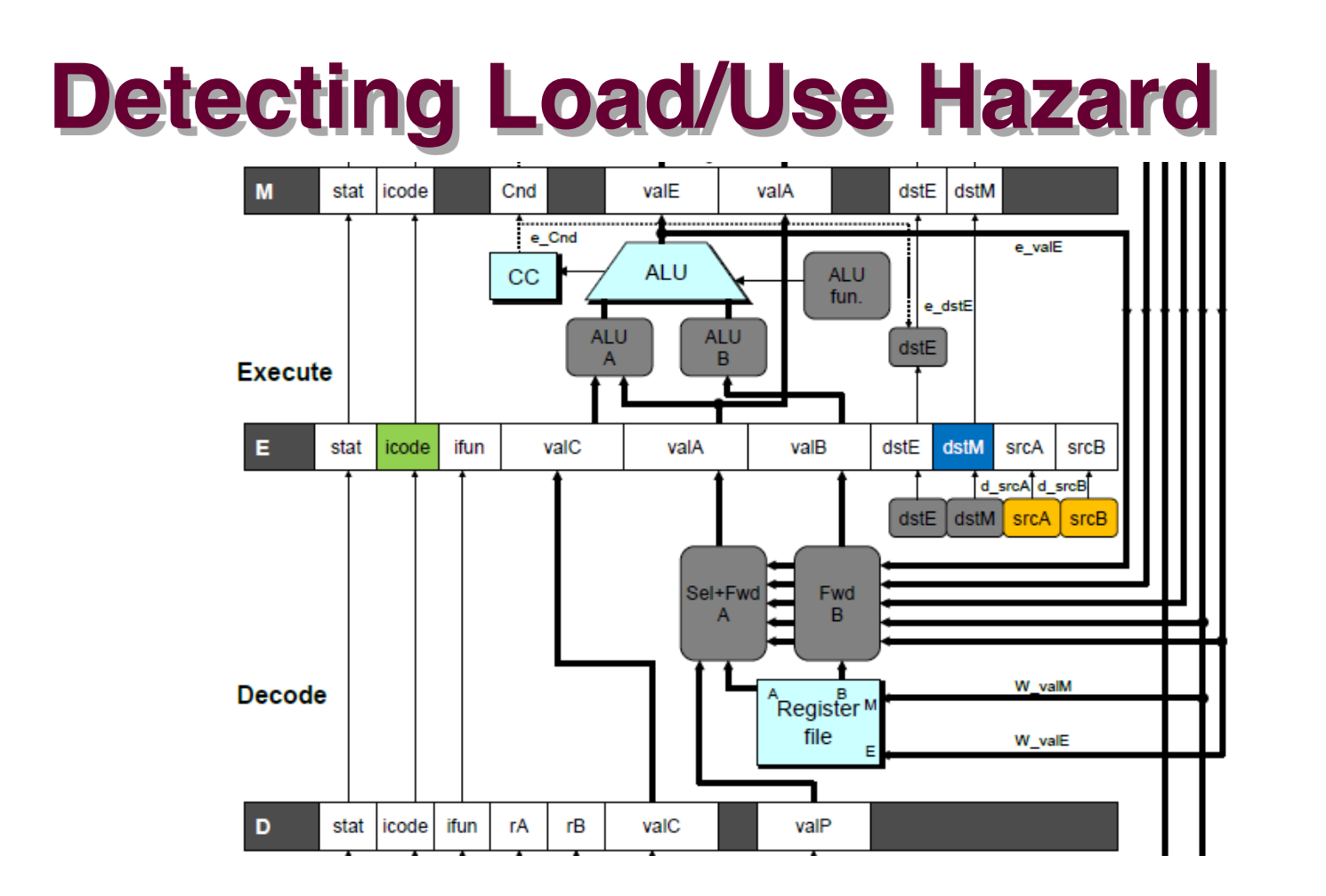

**Condition Trigger** E icode in { IMRMOVQ, IPOPQ } <u>& &</u> **Load/Use Hazard** E dstM in { d srcA, d srcB }

## **Control for Load/Use Hazard**

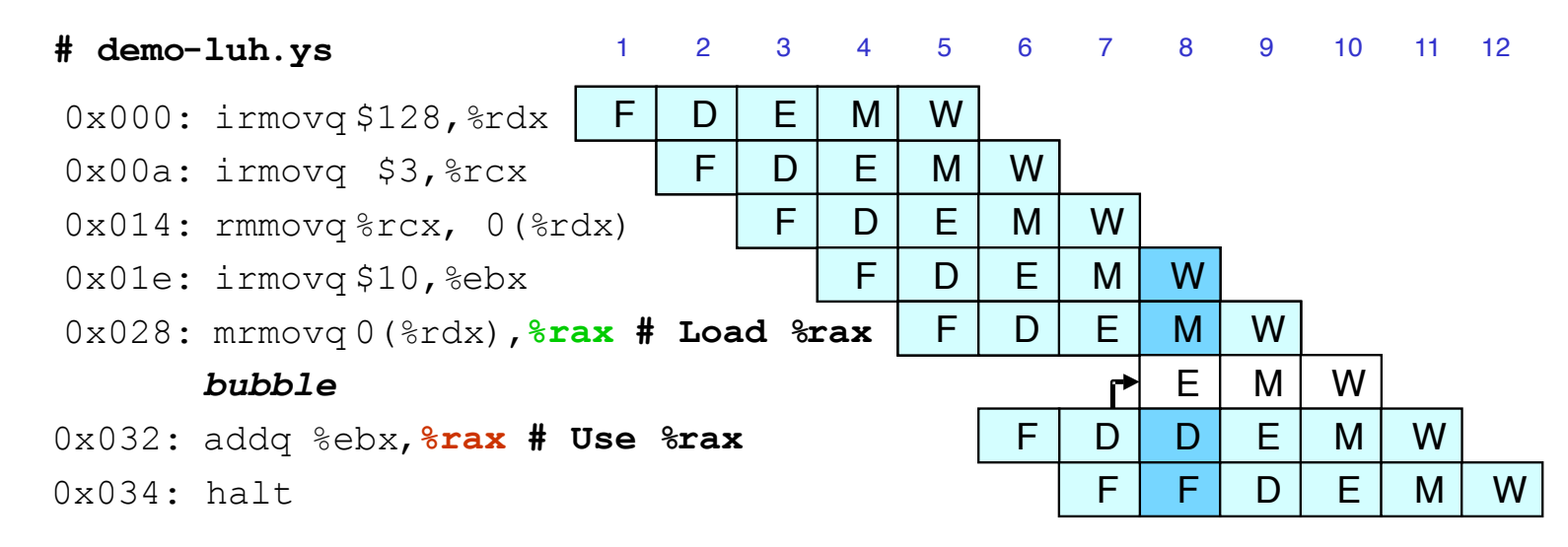

- Stall instructions in fetch **and decode stages**
- **n** Inject bubble into execute **stage**

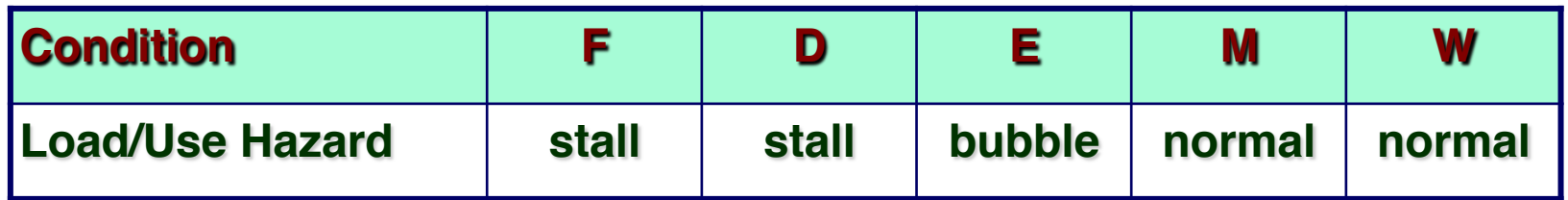

## **Branch Misprediction Example**

**demo-j.ys** 

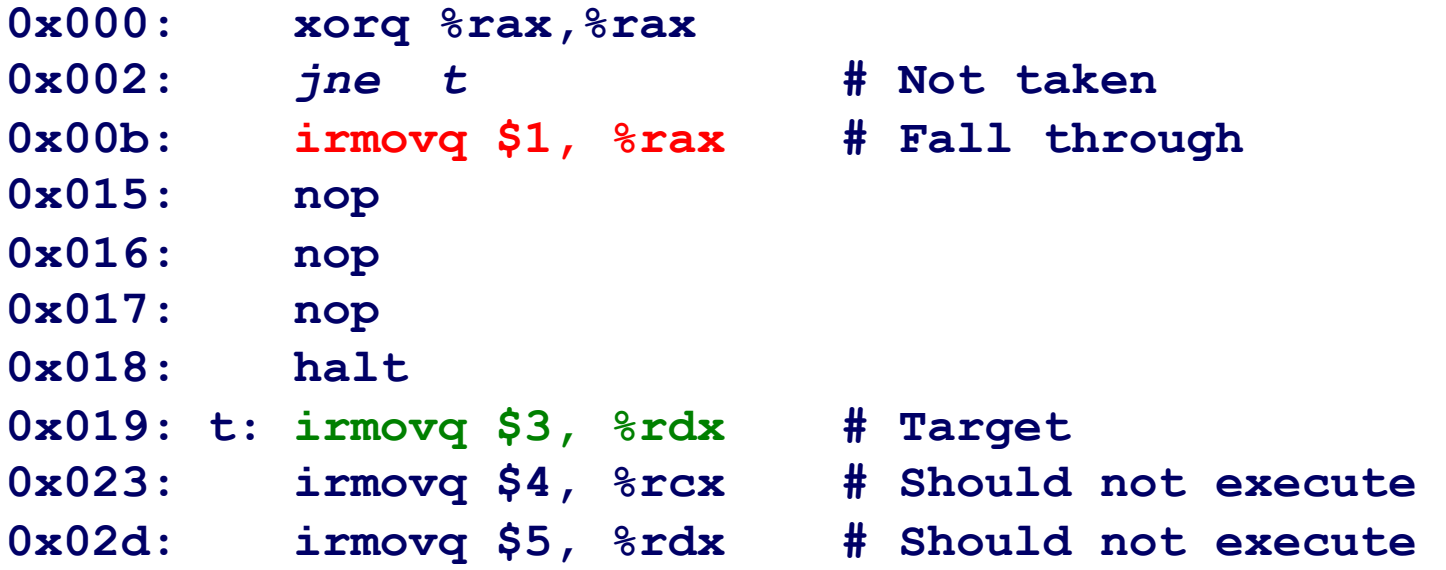

#### n **Should only execute first 8 instructions**

## **Handling Misprediction**

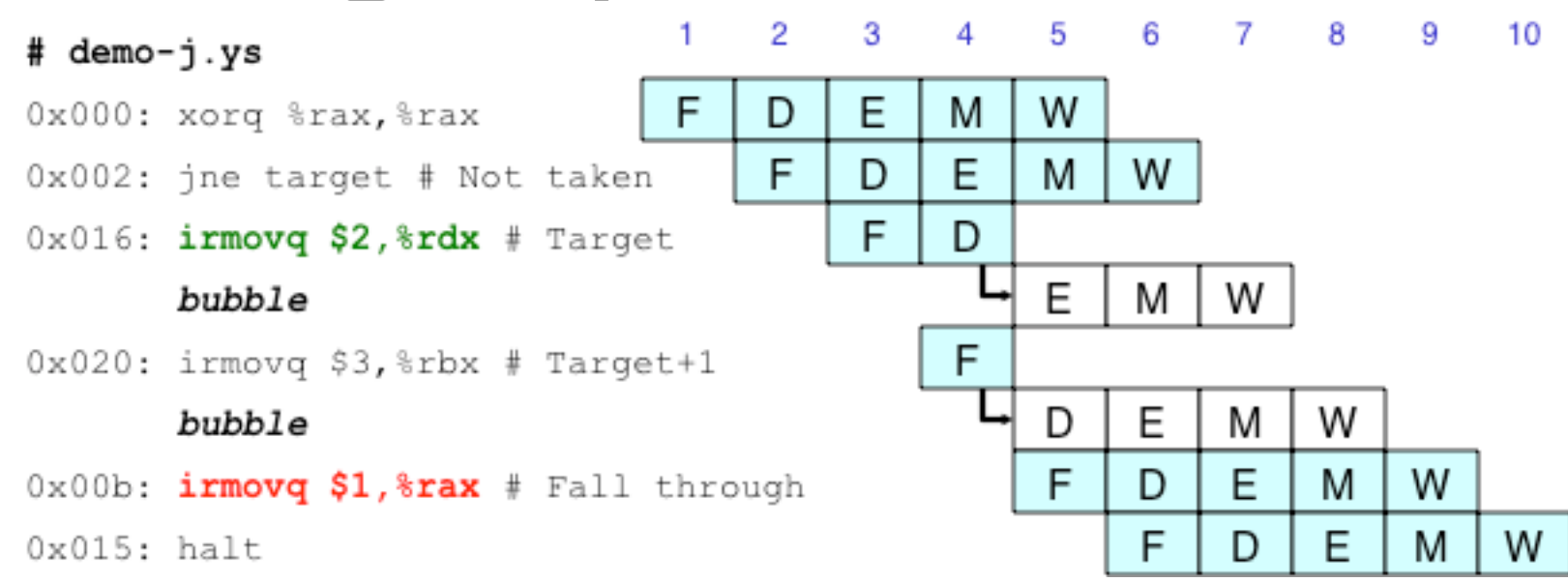

#### **Predict branch as taken**

■ Fetch 2 instructions at target

#### **Cancel when mispredicted**

- n **Detect branch not-taken in execute stage**
- On following cycle, replace instructions in execute and **decode by bubbles**
- n **No side effects have occurred yet**

## **Detecting Mispredicted Branch**

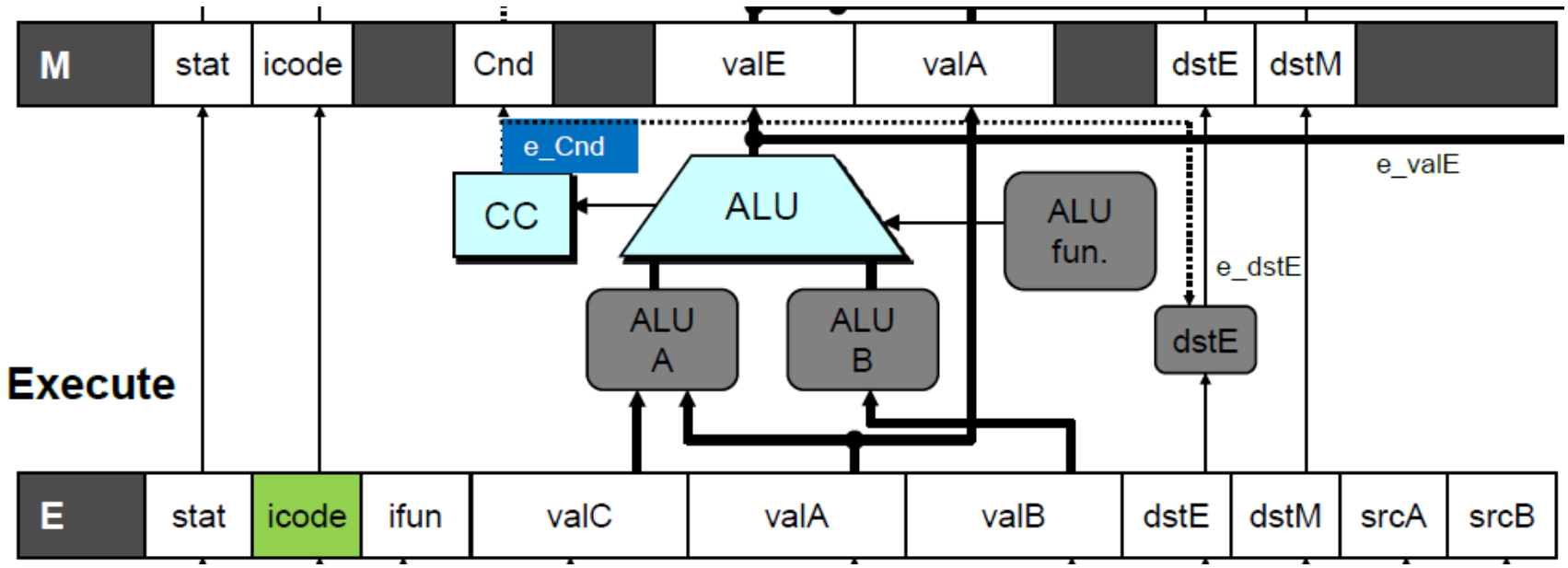

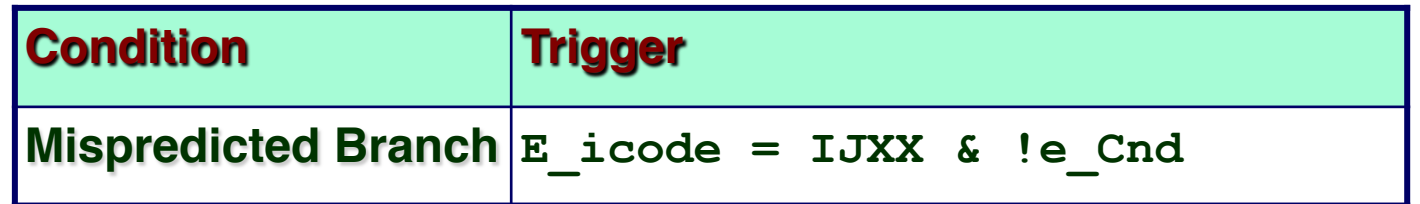

## **Control for Misprediction**

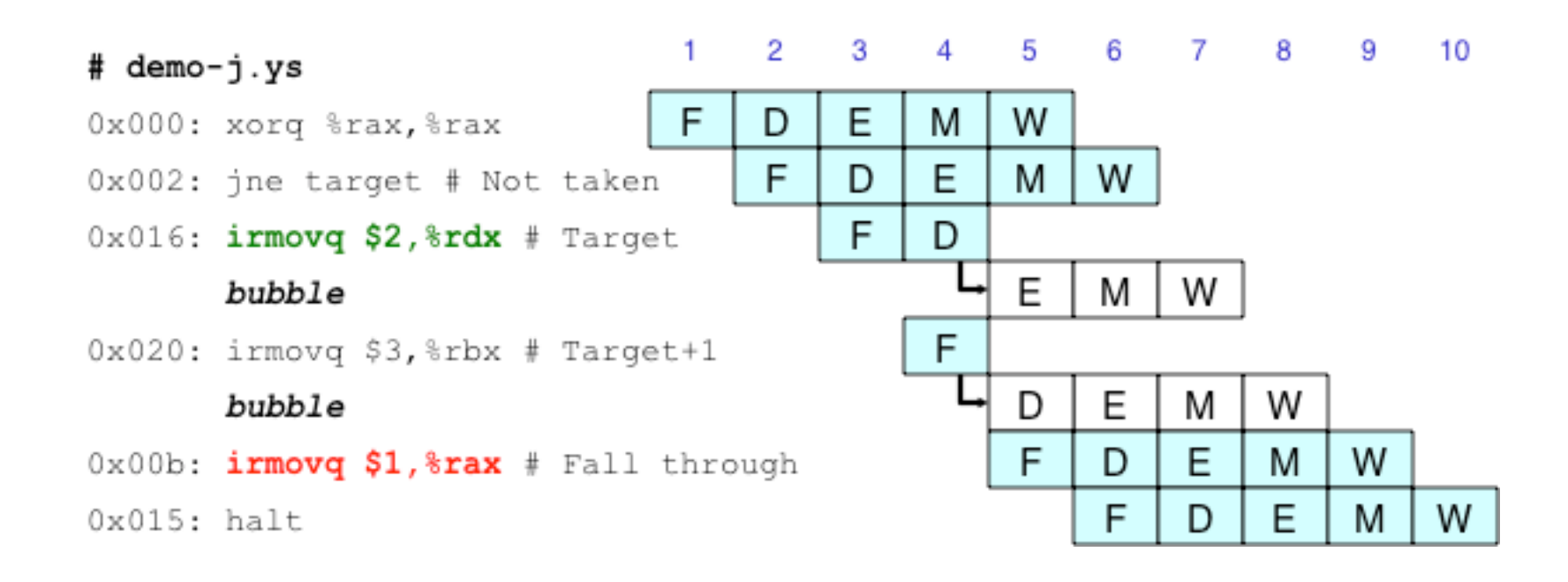

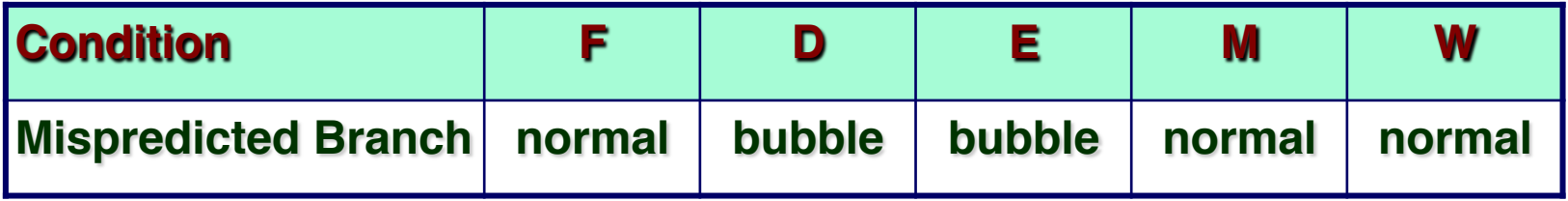

### **Return Example**

**demo-retb.ys** 

**0x000: irmovq Stack,%rsp # Intialize stack pointer 0x00a: call p # Procedure call 0x013: irmovq \$5,%rsi # Return point 0x01d: halt 0x020: .pos 0x20 0x020: p: irmovq \$-1,%rdi # procedure 0x02a: ret 0x02b: irmovq \$1,%rax # Should not be executed 0x035: irmovq \$2,%rcx # Should not be executed 0x03f: irmovq \$3,%rdx # Should not be executed 0x049: irmovq \$4,%rbx # Should not be executed 0x100: .pos 0x100 0x100: Stack: # Stack: Stack pointer** 

#### n **Previously executed three additional instructions**

## **Correct Return Example**

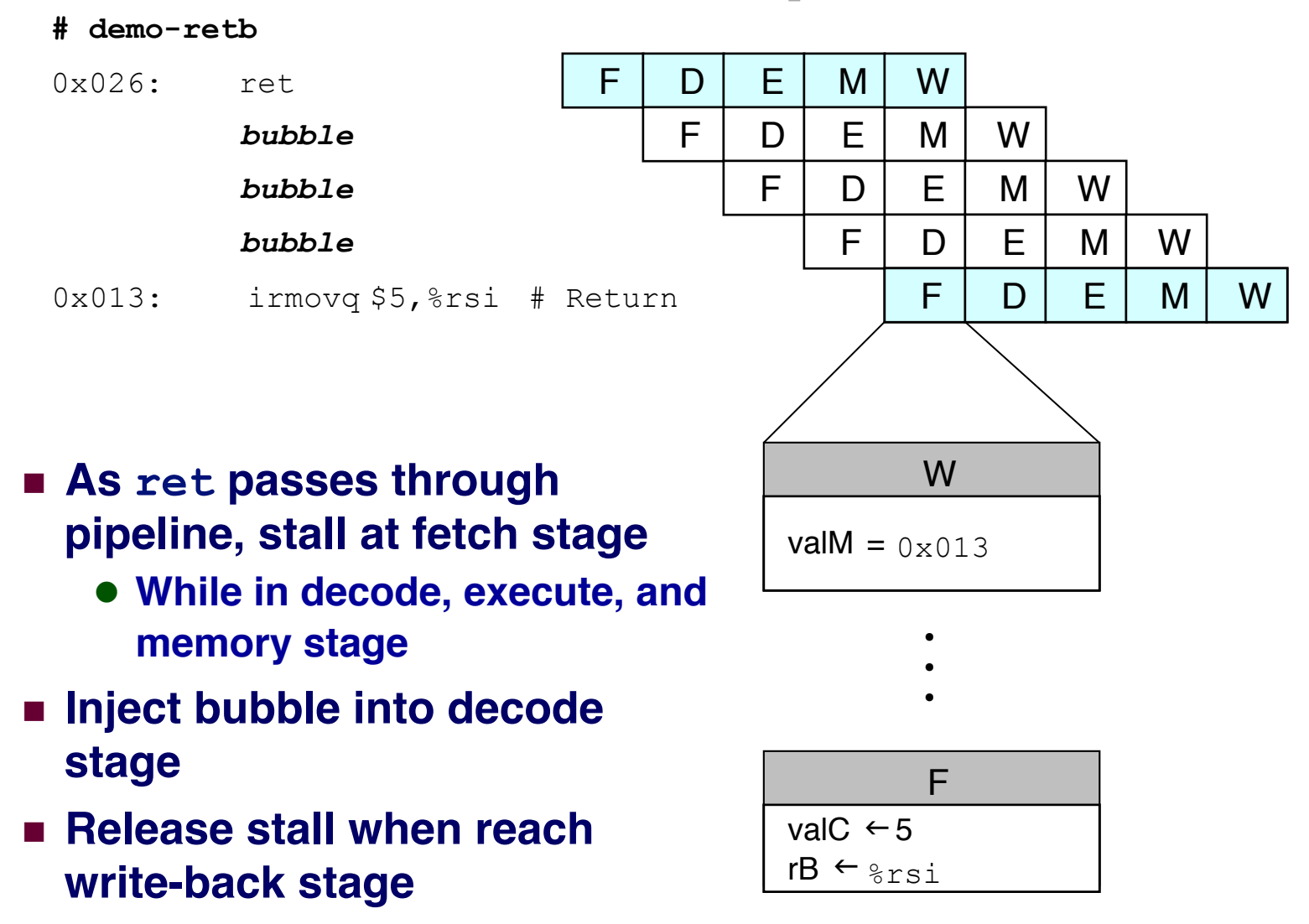

## **Detecting Return**

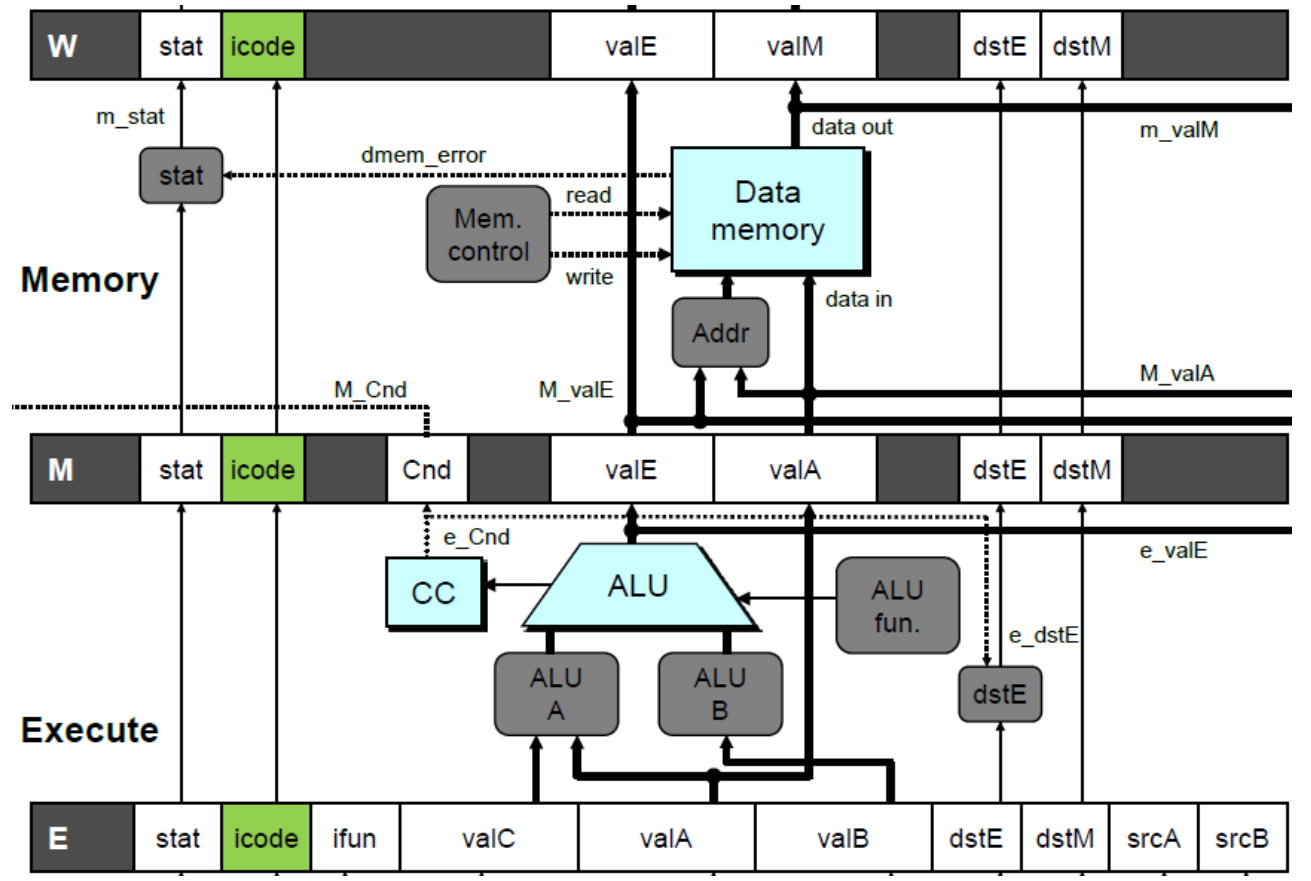

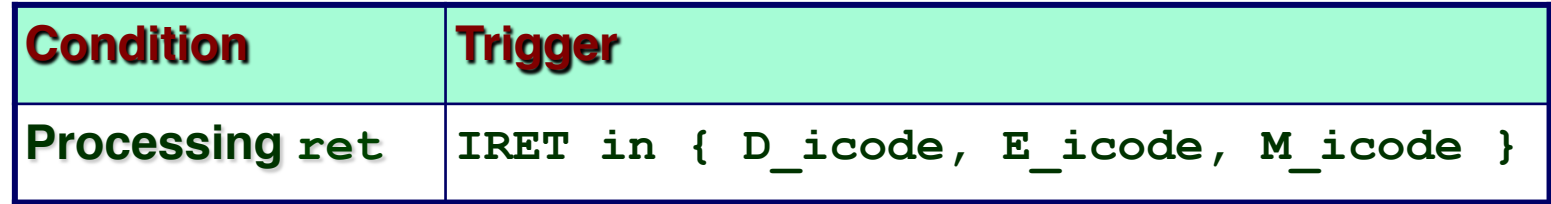

## **Control for Return**

**# demo-retb**

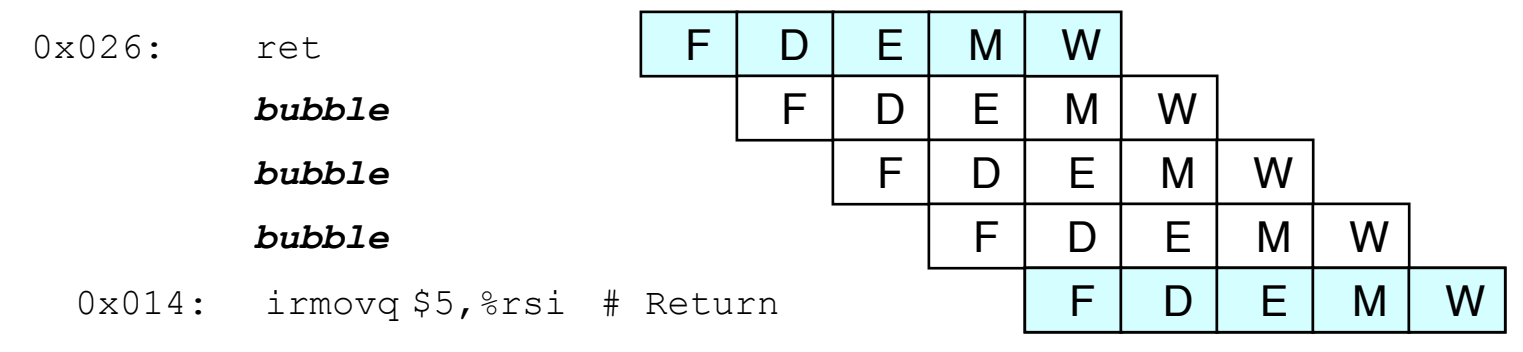

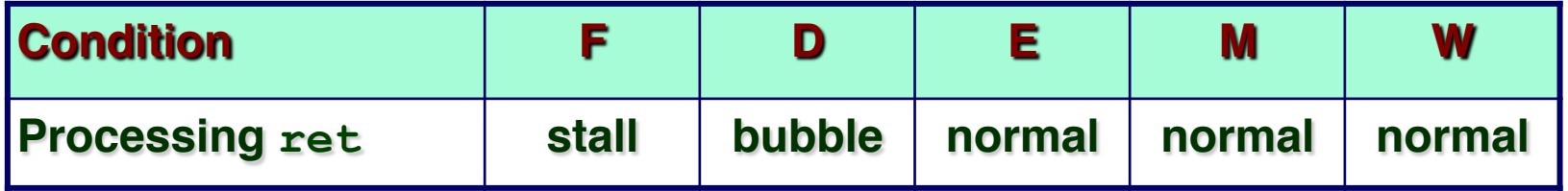

#### **Special Control Cases Detection**

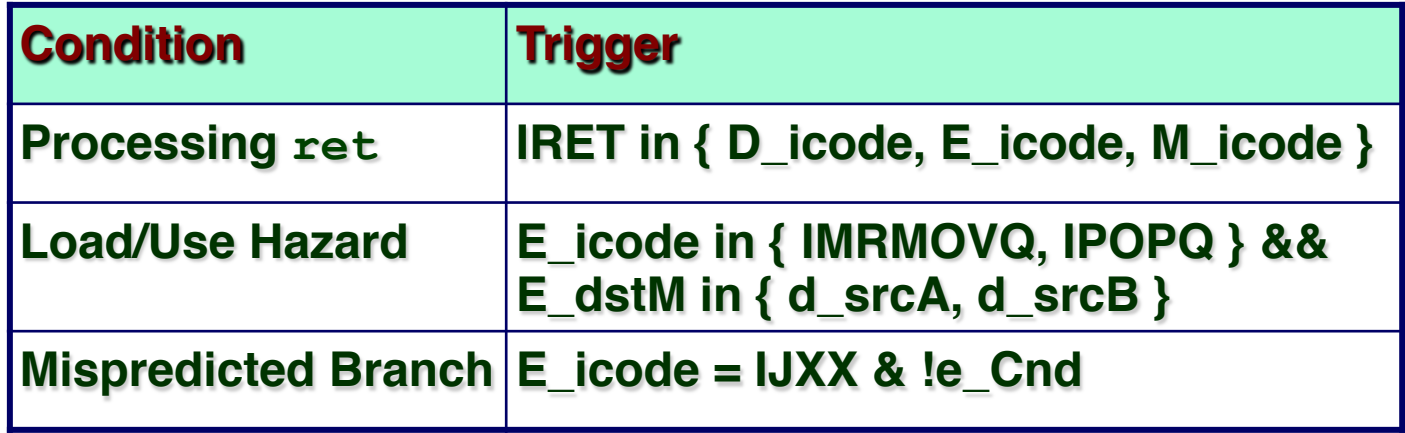

#### **Action (on next cycle)**

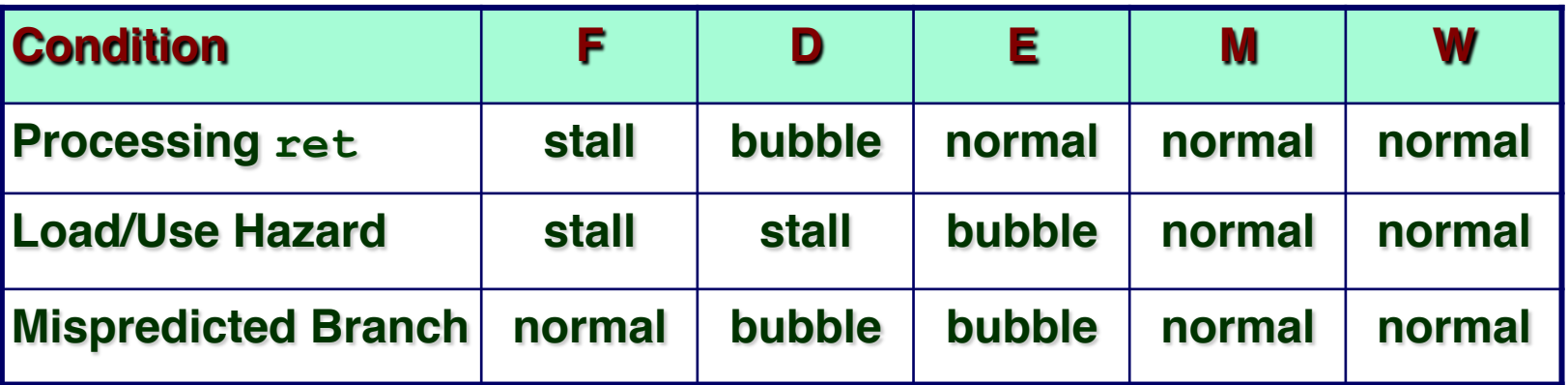

# **Implementing Pipeline Control**

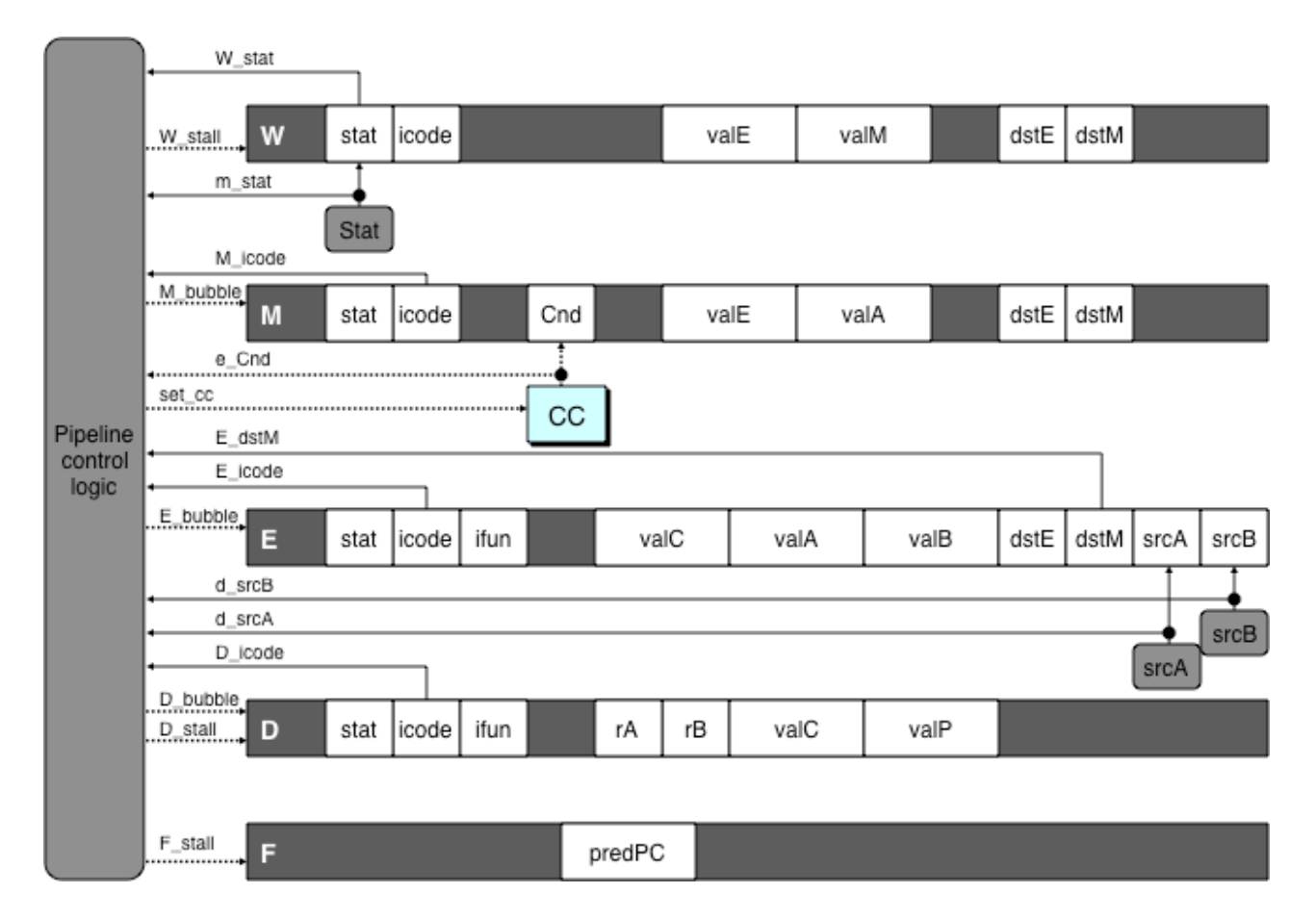

- **Combinational logic generates pipeline control signals**  $\mathcal{L}_{\mathcal{A}}$
- Action occurs at start of following cycle

 $-34-$ 

## **Initial Version of Pipeline Control**

```
bool F_stall = 
    # Conditions for a load/use hazard 
    E_icode in { IMRMOVQ, IPOPQ } && E_dstM in { d_srcA, d_srcB } || 
    # Stalling at fetch while ret passes through pipeline 
     IRET in { D_icode, E_icode, M_icode }; 
bool D_stall = 
    # Conditions for a load/use hazard 
    E_icode in { IMRMOVQ, IPOPQ } && E_dstM_in { d_srcA, d_srcB };
bool D_bubble = 
    # Mispredicted branch 
     (E_icode == IJXX && !e_Cnd) || 
    # Stalling at fetch while ret passes through pipeline 
       IRET in { D_icode, E_icode, M_icode }; 
bool E_bubble = 
    # Mispredicted branch 
     (E_icode == IJXX && !e_Cnd) || 
    # Load/use hazard 
    E_icode in { IMRMOVQ, IPOPQ } && E_dstM_in { d_srcA, d_srcB };
```
## **Control Combinations**

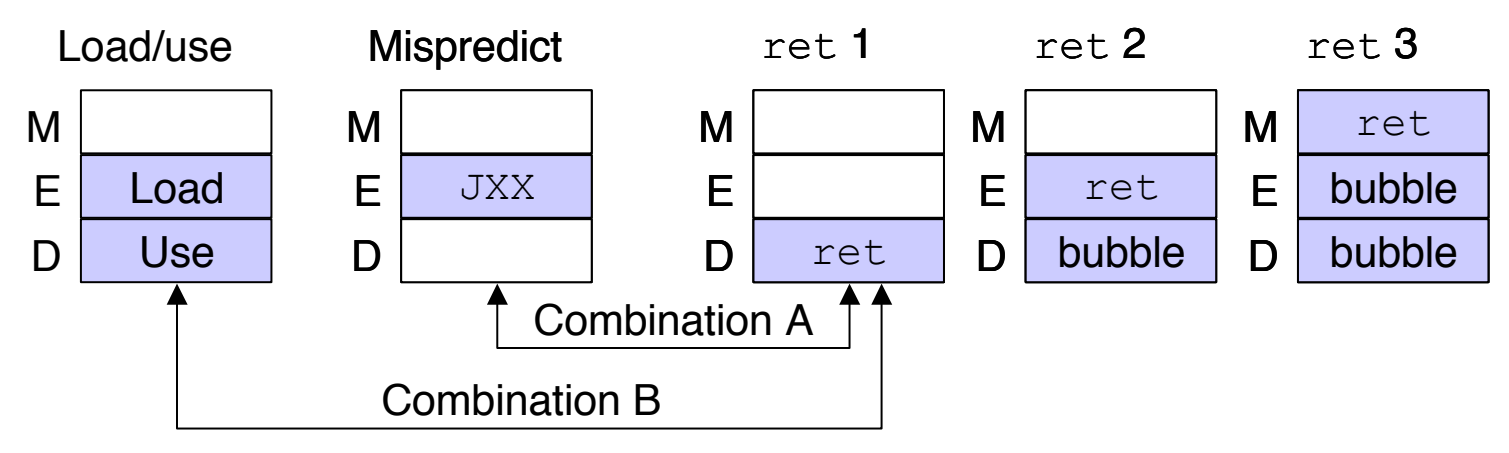

**Example 3 Special cases that can arise on same clock cycle** 

#### **Combination A**

- n **Not-taken branch**
- ret instruction at branch target

#### **Combination B**

- $\blacksquare$  **Instruction that reads from memory to**  $8 \text{rsp}$
- n **Followed by ret instruction**

## **Control Combination A**

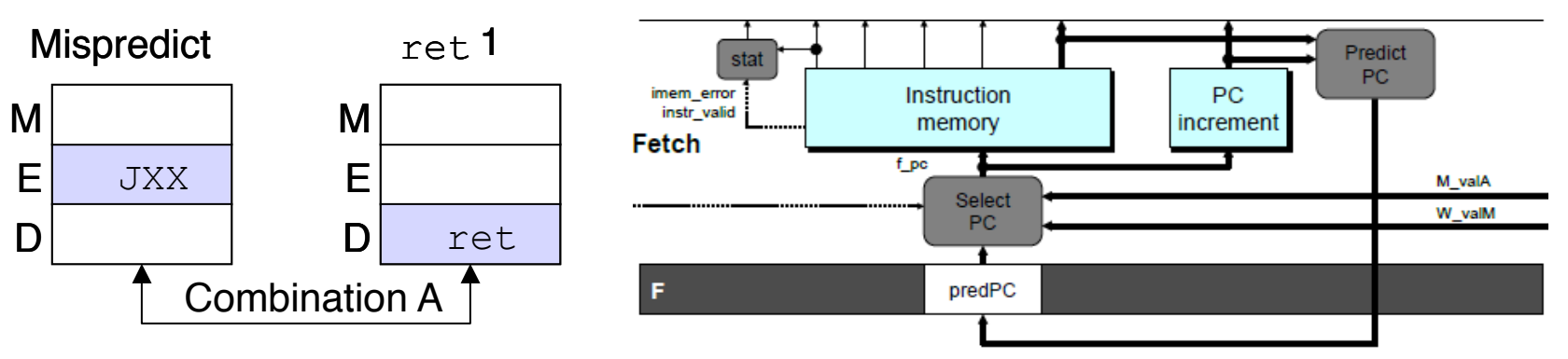

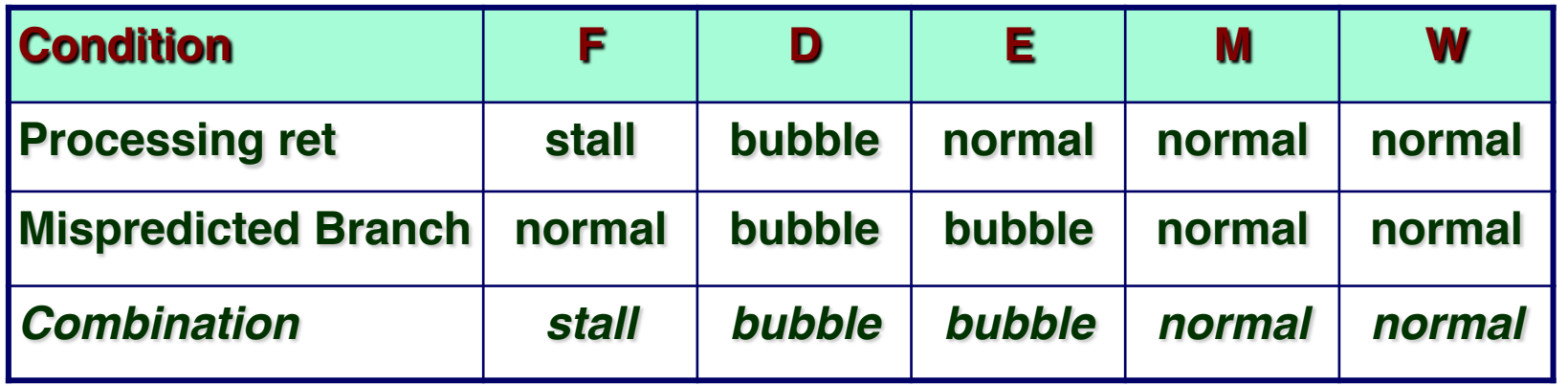

- n **Should handle as mispredicted branch**
- $\blacksquare$  **Stalls F pipeline register**
- But PC selection logic will be using M\_valM anyhow

## **Control Combination B**

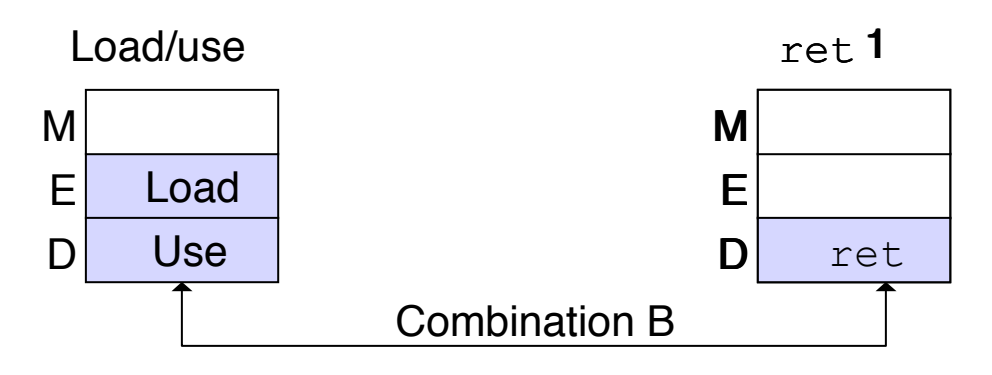

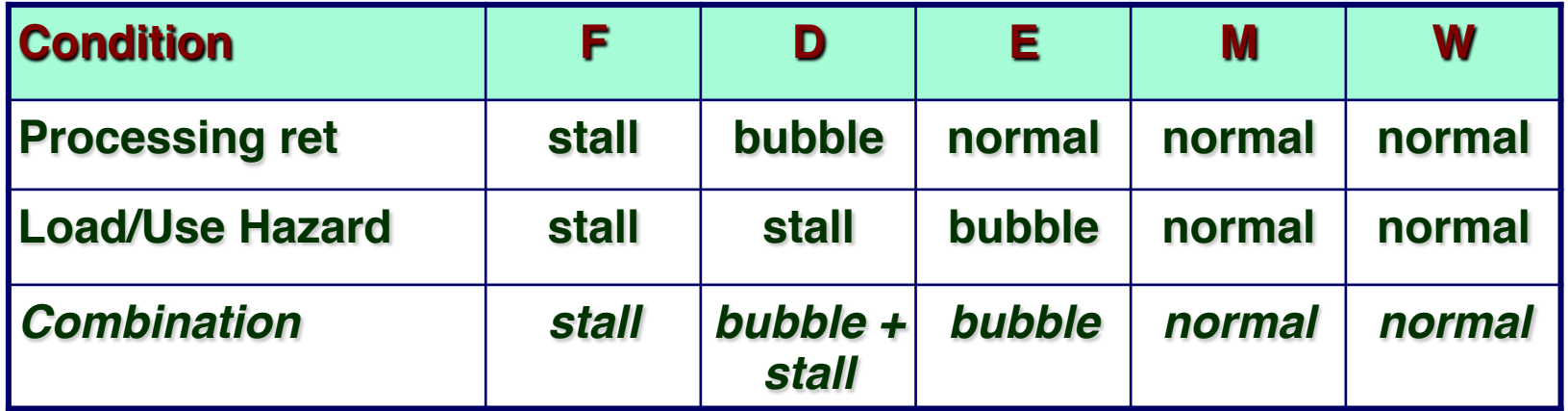

- Would attempt to bubble *and* stall pipeline register D
- $\blacksquare$  **Signaled by processor as pipeline error**

## **Handling Control Combination B**

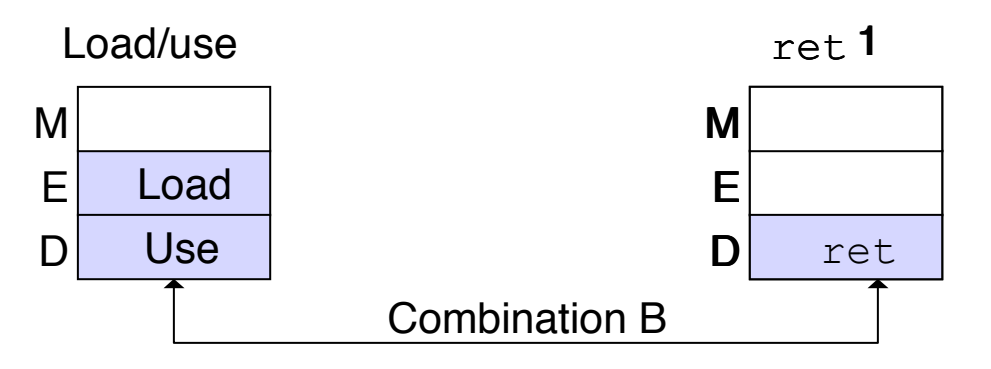

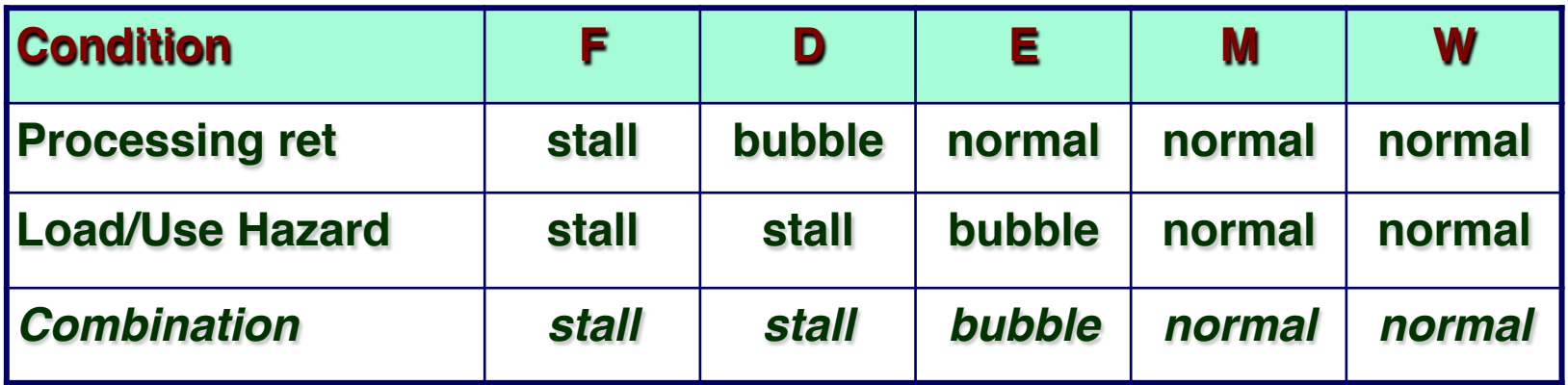

- n **Load/use hazard should get priority**
- ret instruction should be held in decode stage for additional **cycle**

## **Corrected Pipeline Control Logic**

```
bool D_bubble = 
     # Mispredicted branch 
     (E_icode == IJXX && !e_Cnd) || 
     # Stalling at fetch while ret passes through pipeline 
       IRET in { D_icode, E_icode, M_icode } 
        # but not condition for a load/use hazard 
        && !(E_icode in { IMRMOVQ, IPOPQ } 
              && E_dstM in { d_srcA, d_srcB });
```
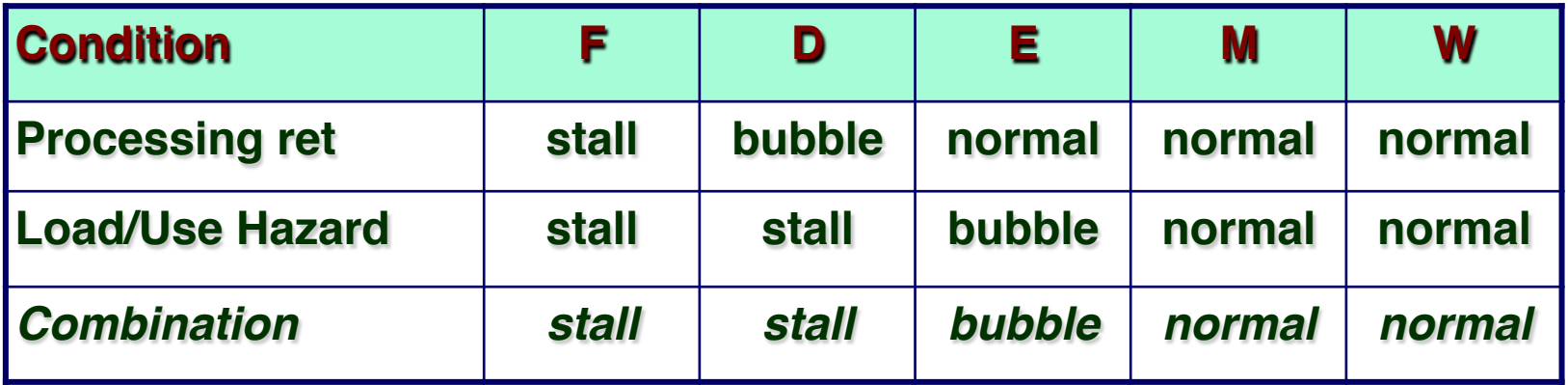

- Load/use hazard should get priority
- ret instruction should be held in decode stage for additional **cycle**

## **Pipeline Summary**

#### **Data Hazards**

- **n** Most handled by forwarding
	- $\bullet$  **No performance penalty**
- **Example 1 Load/use hazard requires one cycle stall**

#### **Control Hazards**

- n **Cancel instructions when detect mispredicted branch**
	- **Two clock cycles wasted**
- $\blacksquare$  **Stall fetch stage while ret passes through pipeline** 
	- **Three clock cycles wasted**

#### **Control Combinations**

- **n** Must analyze carefully
- **Example 1 First version had subtle bug** 
	- $\bullet$  **Only arises with unusual instruction combination**